# Package 'adespatial'

March 24, 2017

<span id="page-0-0"></span>Title Multivariate Multiscale Spatial Analysis

Version 0.0-8

Date 2017-03-24

Author Stéphane Dray, Guillaume Blanchet, Daniel Borcard, Guillaume Guenard, Thibaut Jombart, Guillaume Larocque, Pierre Legendre, Naima Madi, Helene H Wagner

Description Tools for the multiscale spatial analysis of multivariate data. Several methods are based on the use of a spatial weighting matrix and its eigenvector decomposition (Moran's Eigenvectors Maps, MEM).

Maintainer Stéphane Dray <stephane.dray@univ-lyon1.fr>

**Imports** ade4  $(>= 1.7-6)$ , adegraphics, sp, spdep, lattice, methods, grDevices, graphics, MASS, stats, utils, shiny

Suggests vegan, knitr, maptools

License GPL  $(>= 2)$ 

Encoding UTF-8

NeedsCompilation yes

RoxygenNote 6.0.1

VignetteBuilder knitr

Repository CRAN

Date/Publication 2017-03-24 12:07:21 UTC

# R topics documented:

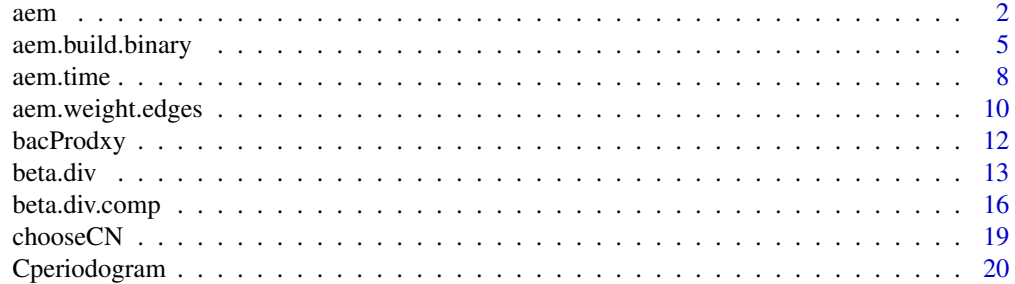

<span id="page-1-0"></span>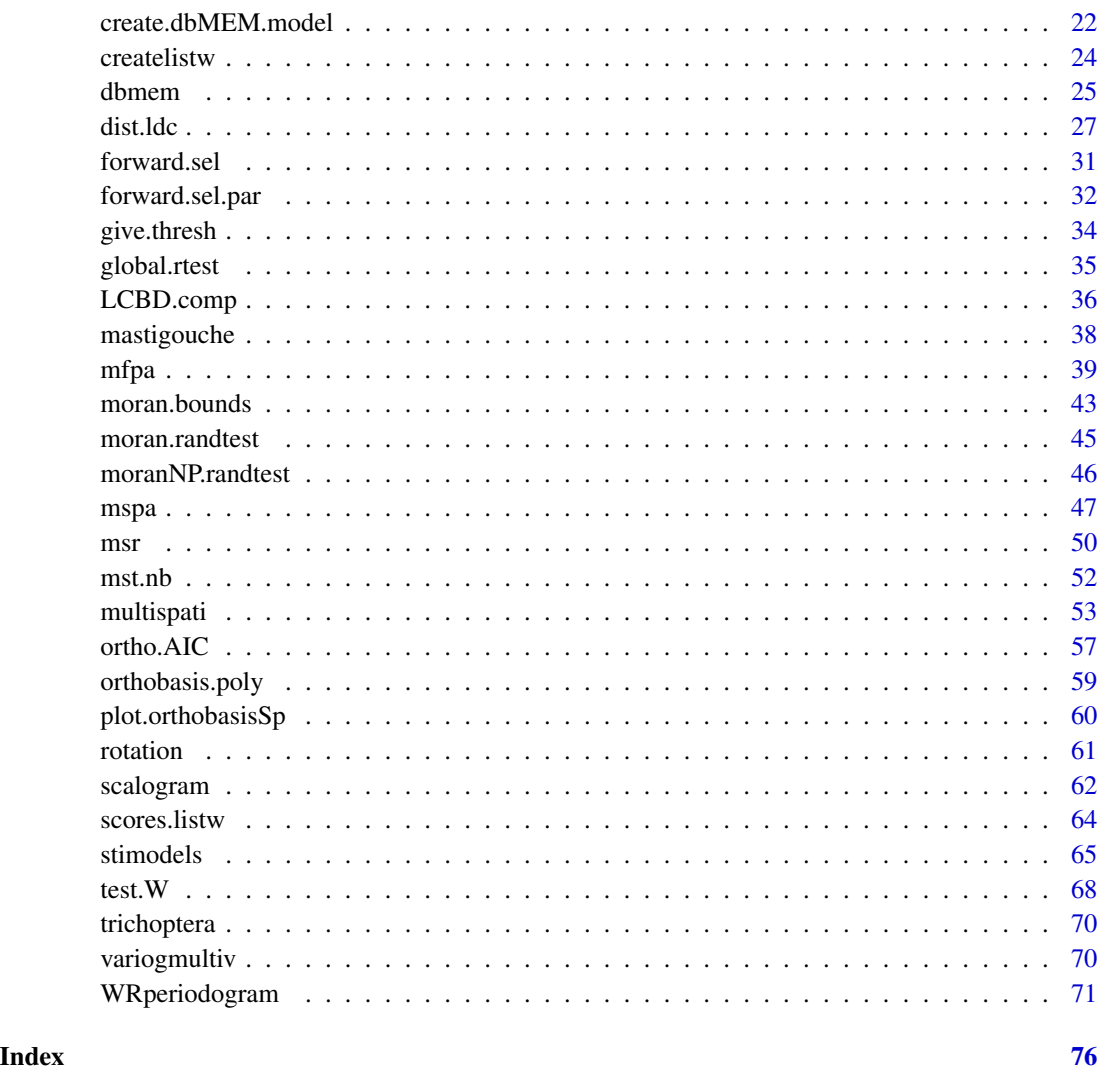

<span id="page-1-1"></span>

aem *Construct asymmetric eigenvector maps (AEM)*

# Description

This function constructs eigenvectors of a site-by-link matrix. Weights can be applied to the links.

# Usage

```
aem(aem.build.binary, binary.mat, weight, rm.link0 = FALSE,
 print.binary.mat = FALSE)
```
# aem 3

### **Arguments**

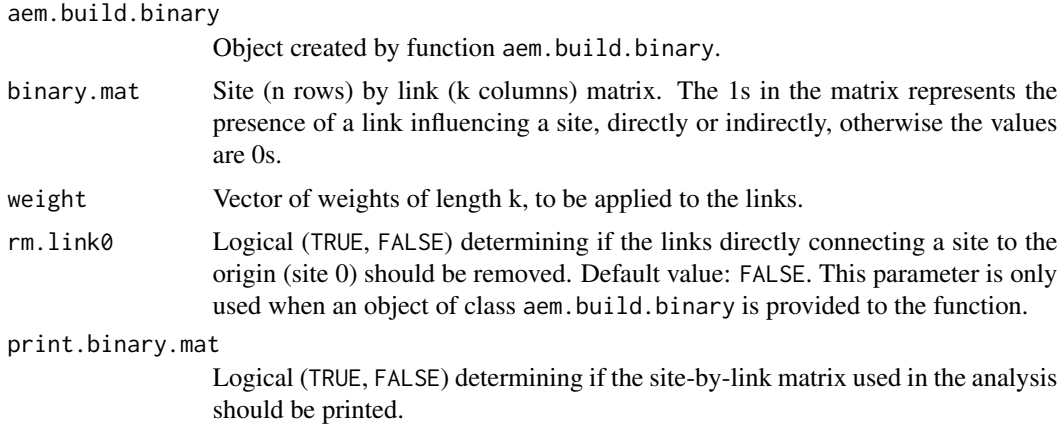

#### Details

If only an object of class aem.build.binary is given to this function, The argument binary.mat is not considered. binary.mat is only considered when the argument aem.build.binary is missing.

If weights are applied to the links, the length of vector weight has to take into account wether the links connecting real sites to the origin (the fictitious site 0) have been kept or removed.

#### Value

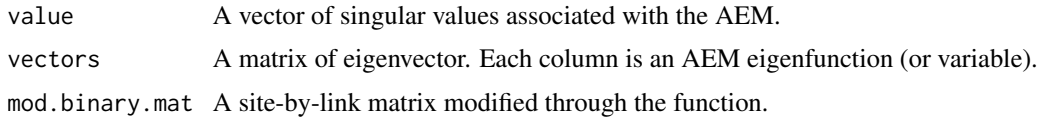

# Note

It sometimes happens that AEM eigenfunctions have equal singular values. In that case, different sets of AEM eigenfunctions may be produced on different plateforms.

Eigenvectors associated to an eigenvalue that is smaller than  $10^{-12}$  are considered negligeable. They have been removed from the created AEM eigenfunctions.

# Author(s)

F. Guillaume Blanchet

# References

Blanchet F.G., P. Legendre and Borcard D. (2008) Modelling directional spatial processes in ecological data. *Ecological Modelling*, 215, 325-336.

# See Also

[aem.build.binary](#page-4-1), [svd](#page-0-0)

```
### Construction of object of class nb (spdep)
if(require("spdep", quietly = TRUE)){
nb <- cell2nb(5,5,"queen")
### Create fictitious geographical coordinates
xy <- cbind(1:25,expand.grid(1:5,1:5))
### Build binary site-by-link matrix
bin.mat <- aem.build.binary(nb,xy)
### Construct AEM eigenfunctions from an object of class aem.build.binary
res <- aem(aem.build.binary=bin.mat,rm.link0=FALSE)
res$values
### Illustrate 4 AEM eigenfunctions using bubble plots
opal <- palette()
palette(c("black","white"))
par(mfrow=c(2,2))symbols(x=xy[,2:3], circles=abs(res$vectors[,1]), inches=FALSE, asp=1,
fg=ifelse(sign(-res$vectors[,1])+1>0,1,0),
bg=ifelse(sign(res$vectors[,1])+1>0,1,0), xlab="x", ylab="y")
title("AEM 1")
symbols(x=xy[,2:3], circles=abs(res$vectors[,2]), inches=FALSE,
asp=1, fg=ifelse(sign(-res$vectors[,2])+1>0,1,0),
bg=ifelse(sign(res$vectors[,2])+1>0,1,0), xlab="x", ylab="y")
title("AEM 2")
symbols(x=xy[,2:3], circles=abs(res$vectors[,3]), inches=FALSE,
asp=1, fg=ifelse(sign(-res$vectors[,3])+1>0,1,0),
bg=ifelse(sign(res$vectors[,3])+1>0,1,0), xlab="x", ylab="y")
title("AEM 3")
symbols(x=xy[,2:3], circles=abs(res$vectors[,4]), inches=FALSE, asp=1,
fg=ifelse(sign(-res$vectors[,4])+1>0,1,0),
bg=ifelse(sign(res$vectors[,4])+1>0,1,0), xlab="x", ylab="y")
title("AEM 4")
### Construct AEM eigenfunctions using only a site-by-link matrix
res2 <- aem(binary.mat=bin.mat[[1]])
res2$values
### Illustrate 4 AEM eigenfunctions using bubble plots
par(mfrow=c(2,2))
symbols(x=xy[,2:3], circles=abs(res2$vectors[,1]), inches=FALSE,
asp=1, fg=ifelse(sign(-res2$vectors[,1])+1>0,1,0),
bg=ifelse(sign(res2$vectors[,1])+1>0,1,0), xlab="x", ylab="y")
title("AEM 1")
symbols(x=xy[,2:3], circles=abs(res2$vectors[,2]), inches=FALSE,
asp=1, fg=ifelse(sign(-res2$vectors[,2])+1>0,1,0),
bg=ifelse(sign(res2$vectors[,2])+1>0,1,0), xlab="x", ylab="y")
title("AEM 2")
symbols(x=xy[,2:3], circles=abs(res2$vectors[,3]), inches=FALSE,
asp=1, fg=ifelse(sign(-res2$vectors[,3])+1>0,1,0),
```
4 aem

### <span id="page-4-0"></span>aem.build.binary 5

```
bg=ifelse(sign(res2$vectors[,3])+1>0,1,0), xlab="x", ylab="y")
title("AEM 3")
symbols(x=xy[,2:3], circles=abs(res2$vectors[,4]), inches=FALSE,asp=1,
fg=ifelse(sign(-res2$vectors[,4])+1>0,1,0),
bg=ifelse(sign(res2$vectors[,4])+1>0,1,0), xlab="x", ylab="y")
title("AEM 4")
palette(opal)
### Construct AEM eigenfunctions with a function of the distance
### as weights to put on the links
### Construction of object of class nb (spdep)
nb<-cell2nb(5,5,"queen")
### Create fictitious geographical coordinates
xy <- cbind(1:25,expand.grid(1:5,1:5))
### Build binary site-by-link matrix
bin.mat <- aem.build.binary(nb,xy)
### Construct a matrix of distances
long.lien.mat<-as.matrix(dist(xy))
### Extract the edges, remove the ones directly linked to site 0
lien.b<-bin.mat$edges[-1:-5,]
### Construct a vector giving the length of each edge
long.lien<-vector(length=nrow(lien.b))
for(i in 1:nrow(lien.b)){
long.lien[i]<-long.lien.mat[lien.b[i,1],lien.b[i,2]]
}
### Construct a vector of weights based on distance
weight.vec<-1-(long.lien/max(long.lien))^2
### Construct AEM eigenfunctions from an object of class aem.build.binary
res <- aem(aem.build.binary=bin.mat,weight=weight.vec,rm.link0=TRUE)
res
}
```
<span id="page-4-1"></span>aem.build.binary *Construct a site-by-edge binary matrix*

#### Description

This function construct a site-by-edge binary matrix. It uses a set of sites coordinates and a connexion diagram (object of class nb from the spdep package). The 1s in the matrix represents the presence of a link influencing a site, directly or indirectly, otherwise the values are 0s. Graphically,

the function is implemented such that the directional process is considered to be going from the bottom to the top of the screen in the graphical output of R. As such, the origin is underneath the set of points representing the sites. Prepare the table of site coordinates accordingly.

#### Usage

```
aem.build.binary(nb.object = NULL, coords, link = NULL,
  unit.angle = "degrees", rot.angle = 0, rm.same.y = TRUE,
 plot.connexions = TRUE)
```
#### **Arguments**

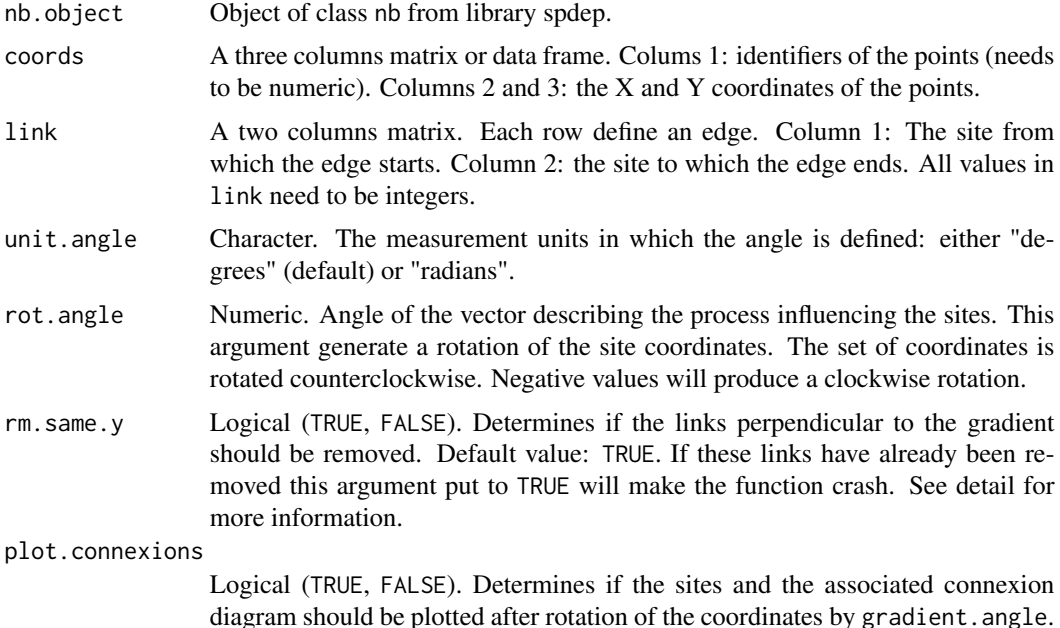

#### Details

The lowest site in the gradient is the one that will connect to the fictitious site 0 to consider direction. Note that if there are multiple lowest sites, they will all be connected to the fictitious site 0 to consider direction.

The site-by-edge matrix created by this function and the list of edges include the links associated to a fictitious site upstream of all other, see Blanchet et al. (In press), for details. The decision regarding wether the origin and the edges associated with it should be kept or removed is left to the user. Removal of this site and of its associated edges can be done manually after the construction of the site-by-edge matrix and of the list edges. It can also be done when running the function [aem](#page-1-1).

If the connexion diagram was modified so that the links connecting sites that are exactly perpendicular to the gradient have been removed or if there is no sites exactly at the same level in the gradient, defining rm. same. y to TRUE will generate an error.

If all the sites have the same y coordinates after rotation, e.g. a horizontal transect perpendicular to the defined spatial asymmetry, this analysis should not be used.

### aem.build.binary 7

The argument plot.connexions will plot the sites (coords) in black, after rotation, if any, and the connexion diagram (nb.object), in red. The site labels are also plotted on the graph. To show the direction of the spatial asymmetry considered by the function, a fictive site (in blue) was added upstream. This fictive site is linked (blue edges) to the site(s) that are the most upstream ones. Since this graph is generic, it might sometimes look odd, however, the information given will remain the accurate.

# Value

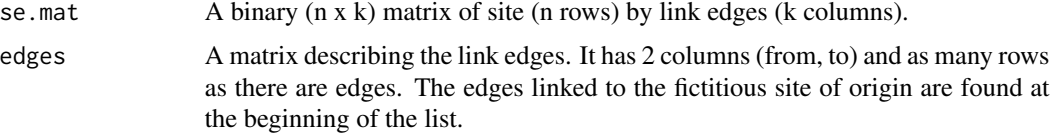

## Author(s)

F. Guillaume Blanchet

#### References

Blanchet F.G., P. Legendre and Borcard D. (2008) Modelling directional spatial processes in ecological data. *Ecological Modelling*, 215, 325-336.

#### See Also

[aem](#page-1-1)

#### Examples

```
### Create an object of class nb (spdep)
if(require("spdep", quietly = TRUE)){
nb<-cell2nb(5,5,"queen")
### Create fictitious geographical coordinates
xy <- cbind(1:25,expand.grid(1:5,1:5))
### Build a binary site-by-link matrix; remove the site which have identical Y coordinate
### (by default argument: rm.same.y = TRUE)
bin.mat <- aem.build.binary(nb,xy)
str(bin.mat)
### Build a binary site-by-link matrix using the argument link: remove the site which
### have identical Y coordinate (by default argument: rm.same.y = TRUE)
edges<-expand.grid(1,2:25)
bin.mat <- aem.build.binary(coords=xy,link=edges)
str(bin.mat)
### Build a binary site-by-link matrix, making the process affect the points at
### an angle of 45 degrees
```

```
bin.mat.45 <- aem.build.binary(nb,xy, rot.angle=45)
```

```
str(bin.mat.45)
### Build a binary site-by-link matrix, making the process affect the points at
### an angle of pi/3 radians
bin.mat.pi3 <- aem.build.binary(nb,xy,unit.angle="radians", rot.angle=pi/3)
str(bin.mat.pi3)
}
```
aem.time *AEM for time series*

#### Description

This function constructs AEM eigenfunctions for multi-scale analysis of a regular time series or spatial transect of univariate or multivariate data.

#### Usage

aem.time(n, w = NULL, moran = FALSE, plot.moran = FALSE)

#### Arguments

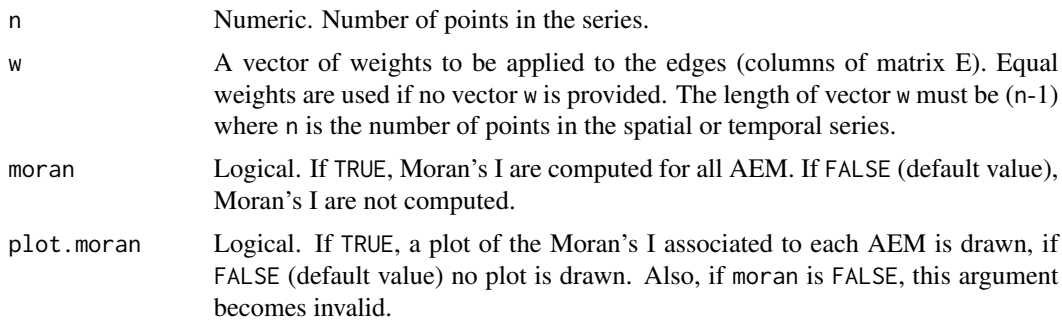

#### Details

Time series represent a form of directional stochastic process. To emphasize the directional nature of the process influencing the data, AEM analysis, which was designed to take trends into account, should be applied to the non-detrended series. MEM analysis (see scores.listw) can be applied to data series that were detrended to remove the directional component as recommended by Blanchet et al. (2008, 2011) and Legendre & Legendre (2012, Subsection 14.1.2). Detrended palaeoecological sediment core data, for example, could be studied by MEM analysis.

No data file needs to be provided to this function. The AEM eigenvectors are constructed from a matrix E generated from the regular sequence of points along the series.

A vector of weights w can be provided, representing the ease of communication of matter, energy or information among the points. The most simple form would be the inverse of (d/dmax) where d is the distance between adjacent nodes and dmax is the maximum distance between adjacent nodes

<span id="page-7-0"></span>

#### aem.time 9

in the spatial or time series. More general forms of weights may represent the inverse of landscape resistance to the movement of organisms, propagules, genes, etc.

If the calculation of Moran's I is requested, the point coordinates are generated from the point positions along the series.

#### Value

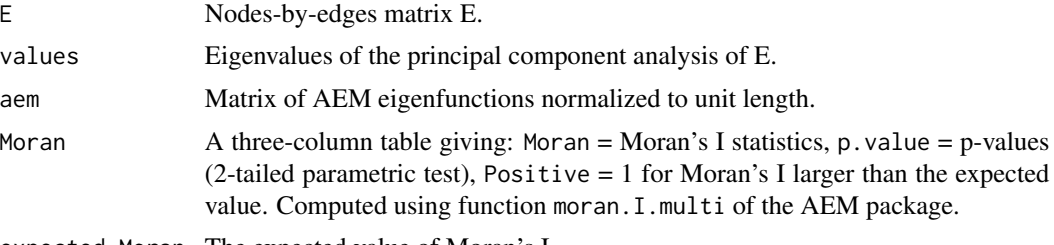

expected\_Moran The expected value of Moran's I.

#### Author(s)

Pierre Legendre and F. Guillaume Blanchet

#### References

Blanchet F.G., P. Legendre and Borcard D. (2008) Modelling directional spatial processes in ecological data. *Ecological Modelling*, 215, 325-336.

Blanchet F.G., P. Legendre, R. Maranger, D. Monti, and P. Pepin. (2011) Modelling the effect of directional spatial ecological processes at different scales. *Oecologia*, 166, 357-368.

Legendre, P. and L. Legendre (2012) *Numerical Ecology*, 3rd English edition. Elsevier Science BV, Amsterdam.

Legendre, P. and O. Gauthier (2014) Statistical methods for temporal and space-time analysis of community composition data. *Proceedings of the Royal Society B - Biological Sciences*, 281, 20132728.

#### See Also

[aem](#page-1-1), scores.listw

# Examples

```
# Time series containing 20 equispaced observations
out <- aem.time(20, moran=TRUE, plot.moran=TRUE)
# Time series containing 20 observations with unequal spacing
# Generate (n-1) random interpoint distances
distances \le runif(19,1,5)
```

```
# Compute weights representing the ease of communication among points
w <- 1/(distances/max(distances))
```

```
# Compute the AEM eigenfunctions
out <- aem.time(20, w=w, moran=TRUE, plot.moran=TRUE)
```
aem.weight.edges *Weight edges when constructing AEM variables*

# Description

These functions construct a vector of weights that can be associated to the edges of the connexion diagram used as a basis to build AEM eigenfunctions. aem.weight.edges is general and can be used for 1 or 2 dimensional problems. aem.weight.time is meant to be used only for time series. It is a wrapper for aem.weight.edges.

#### Usage

```
aem.weight.edges(nb.object, coords, distmat = NULL, alpha = 2,
 beta = NULL, max.d = NULL, unit.angle = "degrees", rot.angle = 0,
 rm.same.y = TRUE, plot.connexions = TRUE)
```

```
aem.weight.time(dates, distmat = NULL, alpha = 2, beta = NULL,
 max.d = NULL, unit.angle = "degrees", rot.angle = 0, rm.same.y = TRUE,
 plot.connexions = TRUE)
```
#### **Arguments**

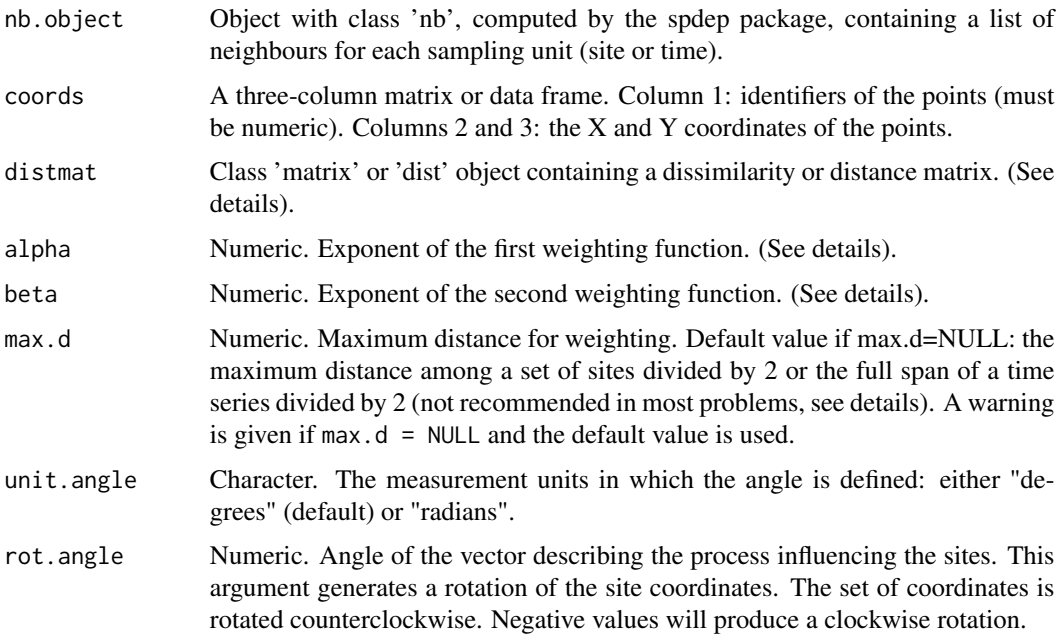

<span id="page-9-0"></span>

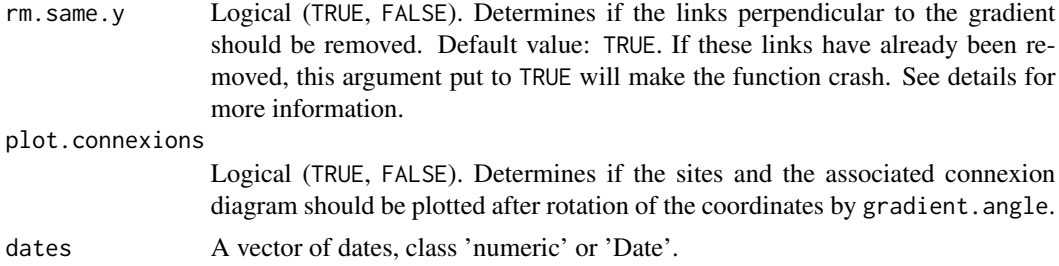

# Details

These functions should be used in close relationship with [aem.build.binary](#page-4-1), consequently many of the arguments in this function and in [aem.build.binary](#page-4-1) are the same.

The argument distmat may contain general forms of dissimilarity, for example the difficulty of transfer of individuals, matter or energy among the sampling units through space or time.

In aem.weight.edges, two weighting functions, described in Legendre and Legendre (2012, eqs. 114.3 and 14.4) have been implemented, where  $d_{ij}$  is the distance between sites i and j:

> Weighting function 1:  $1 - (d_{ij}/max(d))^{\alpha}$ Weighting function 2:  $1/d_{ij}^{\beta}$

Also note that if a value is provided for beta (that is, if it is not NULL), weighting function 2 is used regardless of whether alpha is defined or not.

In most applications, the default value of max.d is not optimal. A more meaningful solution in many applications is to compute a Moran's I correlogram (for univariate data) or a Mantel correlogram (for multivariate data), and provide the distance where the correlation becomes 0 as the value for max.d.

#### Value

A vector of weights associating a value to each edge of the graph.

#### Functions

• aem.weight.time:

#### Author(s)

Olivier Gauthier, Pierre Legendre and F. Guillaume Blanchet

#### References

Legendre, P. and L. Legendre (2012) *Numerical Ecology*, 3rd English edition. Elsevier Science BV, Amsterdam.

Legendre, P. and O. Gauthier (2014) Statistical methods for temporal and space-time analysis of community composition data. *Proceedings of the Royal Society B - Biological Sciences*, 281, 20132728.

### See Also

[aem.build.binary](#page-4-1), [sp.correlogram](#page-0-0), [mantel.correlog](#page-0-0)

### Examples

```
### Time serie example
### Example - 12 dates (days from January 1st of year 1)
### in a 6-year study starting September 5, 2000
if(require("spdep", quietly = TRUE)){
dates <- as.Date(c(129,269,500,631,864,976,1228,1352,1606,1730,1957,2087),origin="2000/1/1")
autocor.limit <- 522 # Limit of autcorrelation in the correlogram
### Using aem.weight.time()
(wtime <- aem.weight.time(dates, alpha=2, max.d=autocor.limit))
### Using aem.weight.edges()
n <- length(dates)
nb <- cell2nb(1, n)
xy.dates < -</math> <math>cbind(1:n, rep(1, n), dates)</math>(wtime <- aem.weight.edges(nb, xy.dates, alpha=2, max.d=autocor.limit))
n <- length(dates)
nb \leftarrow cell2nb(1, n)xy.dates \le cbind(1:n, dates, rep(1, n)) ## Note the inversion of 'dates' and 'rep(1,n)'
wtime <- aem.weight.edges(nb, xy.dates, alpha=2,
max.d=autocor.limit,rot.angle=90) # Note that 'rot.angle=90' was used
### Spatial example using default d.max (notice the warning)
###########################################################################
nb<-cell2nb(5,5,"queen")
xy <- cbind(1:25,expand.grid(1:5,1:5))
(wspace <- aem.weight.edges(nb,xy))
}
```
bacProdxy *Bacterial production data set*

# Description

Longitude and latitude of 25 samples when bacterial production was sampled in Lake St. Pierre (Québec, Canada). These sampled were carried out in August 18, 2005.

#### Usage

data(bacProdxy)

### Format

A data frame with the coordinates of the 25 sampled locations

<span id="page-11-0"></span>

#### <span id="page-12-0"></span>beta.div 13

# References

Blanchet F.G., P. Legendre, R. Maranger, D. Monti, and P. Pepin. (2011) Modelling the effect of directional spatial ecological processes at different scales. *Oecologia*, 166, 357-368.

beta.div *Beta diversity computed as Var(Y)*

# Description

Compute estimates of total beta diversity as the total variance in a community data matrix Y, as well as derived SCBD and LCBD statistics, for 19 dissimilarity coefficients or the raw data table. Computing beta diversity as Var(Y) for raw, untransformed community composition data is not recommended. Tests of significance of the LCDB indices are also produced.

#### Usage

beta.div(Y, method = "hellinger", sqrt.D = FALSE, samp = TRUE,  $nperm = 999$ ,  $adj = TRUE$ , save. $D = FALSE$ , clock = FALSE)

### Arguments

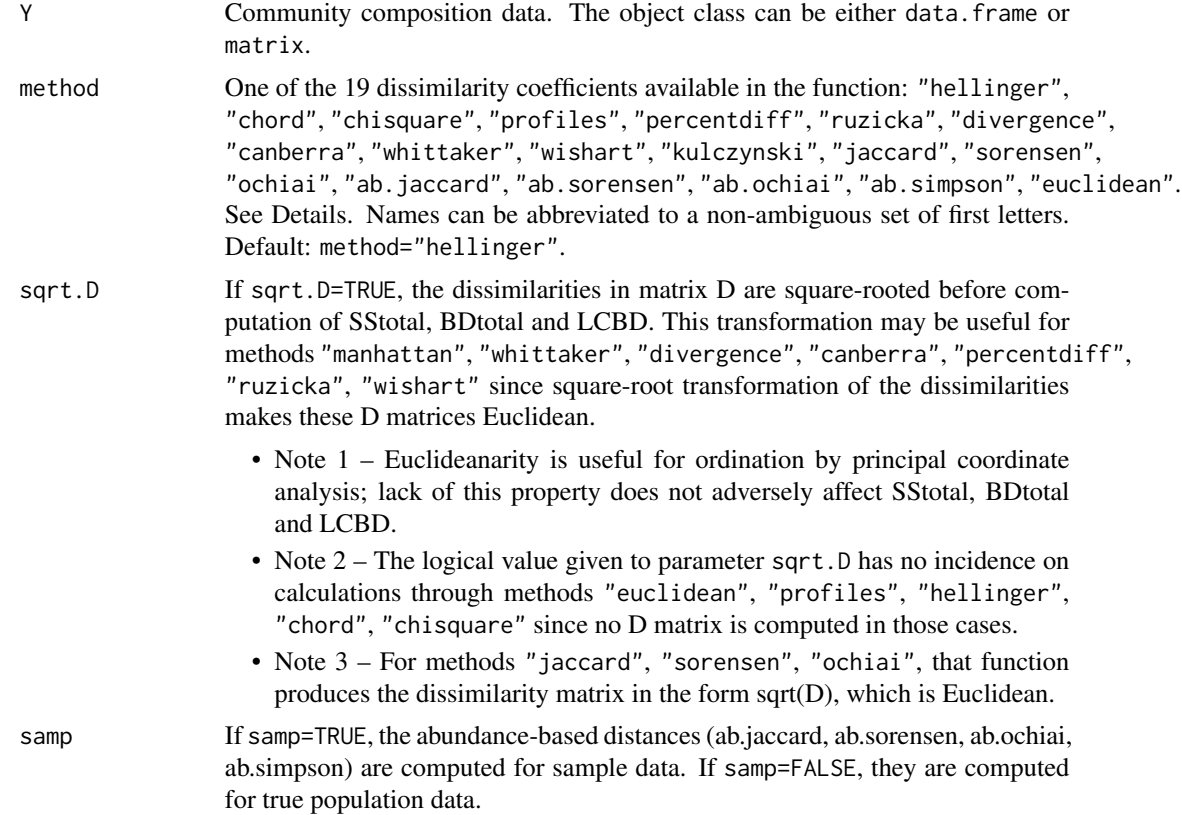

14 beta.div

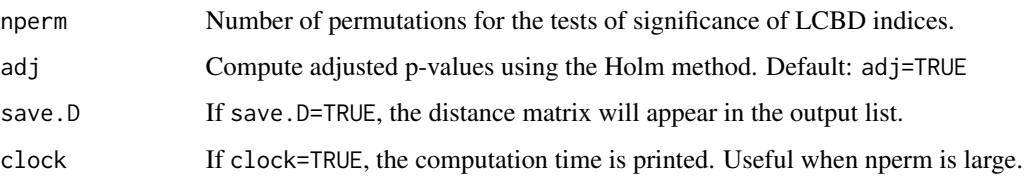

# Details

Calculations may be carried out in two ways, depending on the selected method.

- For untransformed or transformed raw data, the total sum of squares (SStotal) is first computed, then the total beta diversity (BDtotal), which is SStotal divided by  $(n - 1)$ , is calculated. This algorithm is used for methods "euclidean", "profiles", "hellinger", "chord", "chisquare". No transformation of the data is computed when the method is "euclidean". For methods "profiles", "hellinger", "chord", "chisquare", the algorithm begins with computation of the same-name transformation of the community data (Legendre and Gallagher 2001; Legendre and Legendre 2012, Section 7.7); SStotal and BDtotal are then computed for the transformed data, followed by calculation of the SCBD and LCBD indices.
- Calculations of BDtotal can also be conducted from a dissimilarity matrix. SStotal is computed by summing the squared dissimilarities in the lower triangular dissimilarity matrix and dividing by n. Then, total beta diversity (BDtotal) is obtained by dividing SStotal by (n-1). With option sqrt.D = TRUE, the computation of SStotal is equivalent to summing the distances instead of the squared distances. Choices are: "whittaker", "divergence", "canberra", "percentdiff", "ruzicka", "wishart", "kulczynski", "ab.jaccard", "ab.sorensen", "ab.ochiai", "ab.simpson", "jaccard", "sorensen", "ochiai". Equations for these dissimilarities are presented in Table 1 of Legendre and De Cáceres (2013). The Ružička index is described in Legendre (2014); this coefficient is suitable for beta diversity studies. See Chao et al. (2006) for details about the abundance-based (ab) coefficients.

Community composition data could be log-transformed prior to analysis. This transformation makes the distributions more symmetrical. Only the Euclidean distance option should be used with log-transformed data. It is meaningless to subject log-transformed data to the "profiles", "hellinger", "chord", "chisquare" transformations available in this function. One can use either the log(y+1 transformation (log1p function of base), or Anderson et al. (2006) special log transformation available in vegan: decostand(mat, "log", logbase=10). The Jaccard, Sørensen and Ochiai coefficients are the binary forms of 10 of the 12 dissimilarity coefficients (including the Ružička index) that are suitable for beta diversity assessment. The equivalences are described in Legendre and De Cáceres (2013, Table 1). These popular coefficients can be computed directly using function beta.div without going to the trouble of applying the quantitative forms of these coefficients to data reduced to presence-absence form. beta.div produces the dissimilarity matrix in the form sqrt(D), which is Euclidean. Hence for these three coefficients, function beta.div should be used with option sqrt.D=FALSE. Species contributions to beta diversity (SCBD indices for the species) are computed for the untransformed or transformed raw data, but they cannot be computed for dissimilarity matrices. Local contributions to beta diversity (LCBD indices) represent the degree of uniqueness of the sites in terms of their species compositions. They can be computed in all cases: raw (not recommended) or transformed data, as well as dissimilarity matrices. See Legendre and De Cáceres (2013) for details. LCBD indices are tested for significance by random, independent permutations within the columns of Y. This permutation method tests H0 that

#### beta.div 15

the species are distributed at random, independently of one another, among the sites, while preserving the species abundance distributions in the observed data. See Legendre and De Cáceres (2013) for discussion.

This version of beta.div calls computer code written in C to speed up computation, especially for the permutation tests of the LCBD indices.

#### Value

A list containing the following results:

- SStotal\_BDtotal: Total sum of squares and total beta diversity  $[=Var(Y)]$  of the data matrix. BDtotal statistics computed with the same D index are comparable among data sets having the same or different numbers of sampling units (n), provided that they are of the same size or represent the same sampling effort.
- SCBD: Vector of Species contributions to beta diversity (SCBD), if computed.
- LCBD: Vector of Local contributions to beta diversity (LCBD) for the sites.
- p.LCBD: P-values associated with the LCBD indices.
- method: Method selected.
- note: Notes indicate whether the selected coefficient is Euclidean or not.
- D: The distance matrix if save.D=TRUE.

When all sites contain a different set of species with no species in common, the maximum value that BDtotal can take depends on the method used in the calculation.

- With methods "hellinger", "chord", "profiles", which have maximum values of sqrt(2), BDtotal produces an index in the range [0, 1] with a maximum value of 1.
- For dissimilarity indices with maximum values of 1, BDtotal has a maximum value of 0.5.
- Dissimilarity indices that do not have maximum values of 1 or sqrt(2) produce BDtotal values that do not have an upper bound; hence they cannot be compared across taxonomic groups or among study sites. This group includes the chi-square distance.

See Legendre & De Caceres (2013, p. 957–958), Table 2 and section Maximum value of BD. For two sites only, the LCBD results are not interesting. With all coefficients, the two LCBD indices are equal to 0.5. The two associated p-values are 1 because LCBD is 0.5 for all columnwise permutations of the data.

The calculation is aborted when Y only contains two identical rows of data. In that case, SStotal and BDtotal are 0 and the LCBD indices cannot be computed (value NaN).

# Author(s)

Pierre Legendre <pierre.legendre@umontreal.ca>

## **References**

Chao, A., R. L. Chazdon, R. K. Colwell and T. J. Shen. 2006. Abundance-based similarity indices and their estimation when there are unseen species in samples. Biometrics 62: 361–371.

Legendre, P. 2014. Interpreting the replacement and richness difference components of beta diversity. Global Ecology and Biogeography 23: 1324-1334.

<span id="page-15-0"></span>Legendre, P. and M. De Cáceres. 2013. Beta diversity as the variance of community data: dissimilarity coefficients and partitioning. Ecology Letters 16: 951-963.

Legendre, P. and E. D. Gallagher, E.D. 2001. Ecologically meaningful transformations for ordination of species data. Oecologia 129: 271–280.

Legendre, P. and Legendre, L. 2012. Numerical Ecology. 3rd English edition. Elsevier Science BV, Amsterdam.

#### Examples

```
if(require("vegan", quietly = TRUE) & require("adegraphics", quietly = TRUE)){
data(mite)
res = beta.div(mite, "hellinger", nperm=999)
# Plot a map of the LCDB indices using the Cartesian coordinates
data(mite.xy)
s.value(mite.xy, res$LCBD, symbol = "circle", col = c("white", "brown"), main="Map of mite LCBD")
### Example using the mite abundance data and the percentage difference dissimilarity
res = beta.div(mite, "percentdiff", nperm=999, clock=TRUE)
# Plot a map of the LCDB indices
signif = which(res$p.LCBD <= 0.05) # Which are the significant LCDB indices?
nonsignif = which(res$p.LCBD > 0.05) # Which are the non-significant LCDB indices?
g1 <- s.value(mite.xy[signif,], res$LCBD[signif], ppoint.alpha = 0.5, plegend.drawKey = FALSE,
symbol = "circle", col = c("white", "red"), main="Map of mite LCBD (red = significant indices)")
g2 <- s.value(mite.xy[nonsignif,], res$LCBD[nonsignif], ppoint.alpha = 0.5,
symbol = "circle", col = c("white", "blue"))
g2+g1
}
```
beta.div.comp *Decompose D in replacement and richness difference components*

#### **Description**

Podani-family and Baselga-family decompositions of the Jaccard and Sørensen dissimilarity coefficients and their quantitative forms (Ruzicka and %difference) into replacement and richness difference components, for species presence-absence or abundance data, as described in Legendre (2014).

#### Usage

```
beta.div.comp(mat, coef = "J", quant = FALSE, save.abc = FALSE)
```
#### beta.div.comp 17

#### **Arguments**

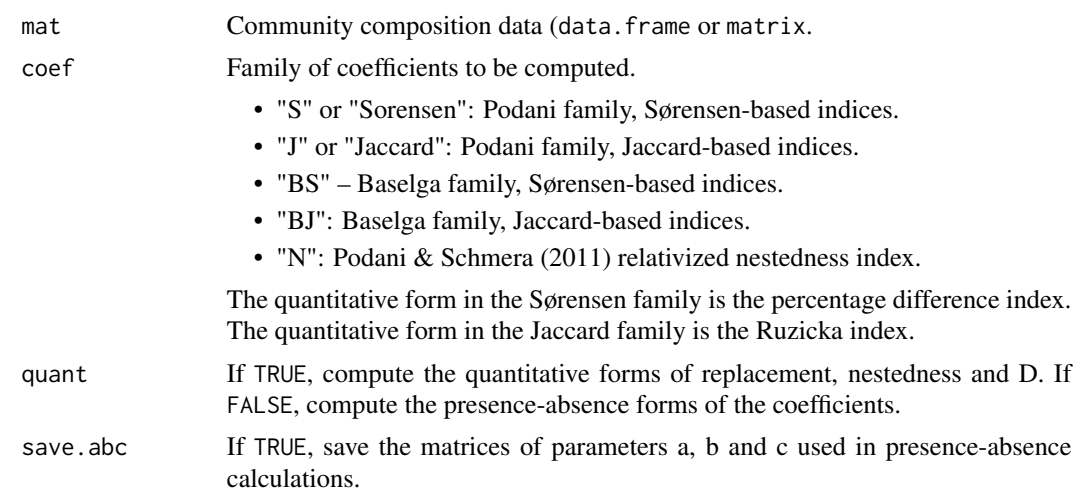

# Details

For species presence-absence data, the distance coefficients are Jaccard = (b+c)/(a+b+c) and Sørensen  $= (b+c)/(2^*a+b+c)$  with the usual a,b,c notation. For species abundance data, the distance coefficients are the Ruzicka index =  $(B+C)/(A+B+C)$  and Odum's percentage difference =  $(B+C)/(2A+B+C)$ (incorrectly called Bray-Curtis in some packages), where

- $\bullet$  A = sum of the intersections (or minima) of species abundances at two sites,
- $B = sum of abundances at site 1 minus A,$
- C = sum of abundances at site 2 minus A.

The binary (quant=FALSE) and quantitative (quant=TRUE) forms of the S and J indices return the same values when computed for presence-absence data.

# Value

A list containing the following results:

- repl: Replacement matrix, class = dist.
- rich: Richness/abundance difference or nestedness matrix (class dist). With options "BJ", "BS" and "N", rich contains nestedness indices. With option "N", the repl[i,j] and rich[i,j] values do not add up to D[i,j].
- D: Dissimilarity matrix (class dist).
- part: Beta diversity partitioning vector:
	- 1. BDtotal (total beta diversity) = sum(D.ij)/( $n*(n-1)$ ) (Legendre & De Cáceres 2013). This is equal to sum(d.ij $\frac{\Delta y}{n^*(n-1)}$ ) where d.ij = sqrt(D.ij). The dissimilarities are squarerooted because the Jaccard, Sørensen, Ruzicka and %difference indices are not Euclidean.
	- 2. Total replacement diversity.
	- 3. Total richness difference diversity (or nestedness).
	- 4. Total replacement diversity/Total beta diversity.
- 5. Total richness difference diversity (or nestedness)/Total beta diversity.
- note: Name of the dissimilarity coefficient.

The Jaccard and Sørensen dissimilarity coefficients and their quantitative forms, the Ruzicka and indices, all have upper bounds (Dmax) of 1. Hence, when all sites contain a different set of species with no species in common, the maximum value that BD total can take is 0.5. See Legendre & De Caceres (2013, p. 958), section Maximum value of BD. This differs form the values produced by function beta.div(): with methods "hellinger", "chord" and "profiles", which have maximum values of sqrt(2), BDtotal has a maximum value of 1.

#### Author(s)

Pierre Legendre <pierre.legendre@umontreal.ca>

#### References

Baselga, A. (2010) Partitioning the turnover and nestedness components of beta diversity. Global Ecology and Biogeography, 19, 134–143.

Baselga, A. (2012) The relationship between species replacement, dissimilarity derived from nestedness, and nestedness. Global Ecology and Biogeography, 21, 1223–1232.

Baselga, A. (2013) Separating the two components of abundance-based dissimilarity: balanced changes in abundance vs. abundance gradients. Methods in Ecology and Evolution, 4, 552–557.

Carvalho, J.C., Cardoso, P., Borges, P.A.V., Schmera, D. & Podani, J. (2013) Measuring fractions of beta diversity and their relationships to nestedness: a theoretical and empirical comparison of novel approaches. Oikos, 122, 825–834.

Legendre, P. 2014. Interpreting the replacement and richness difference components of beta diversity. Global Ecology and Biogeography, 23, 1324-1334.

Legendre, P. and M. De Cáceres. 2013. Beta diversity as the variance of community data: dissimilarity coefficients and partitioning. Ecology Letters 16: 951-963.

Podani, J., Ricotta, C. & Schmera, D. (2013) A general framework for analyzing beta diversity, nestedness and related community-level phenomena based on abundance data. Ecological Complexity, 15, 52-61.

Podani, J. & Schmera, D. 2011. A new conceptual and methodological framework for exploring and explaining pattern in presence-absence data. Oikos, 120, 1625–1638.

#### Examples

```
if(require(ade4, quietly = TRUE)){
data(doubs)
fish.sp = doubs$fish[-8,] # Fish data; site 8 is removed because no fish were caught
# Compute and partition a matrix of Jaccard indices (presence-absence data)
out1 = beta.div.comp(fish.sp, coef="J", quant=FALSE)
out1$part
```
# Compute and partition a matrix of %difference indices (quantitative form of Sørensen index) out2 = beta.div.comp(fish.sp, coef="S", quant=TRUE)

#### <span id="page-18-0"></span>chooseCN and the chooseCN and the chooseCN and the chooseCN and the chooseCN and the chooseCN and the chooseCN and the chooseCN and the chooseCN and the chooseCN and the chooseCN and the chooseCN and the chooseCN and the c

```
out2$part
# In paragraph Value, see the description of the 5 elements of vector part.
# Is the fish beta diversity dominated by replacement or richness/abundance difference?
}
```
<span id="page-18-1"></span>chooseCN *Function to choose a connection network*

#### Description

The function chooseCN is a simple interface to build a connection network (CN) from xy coordinates. The user chooses from 6 types of graph and one additional weighting scheme. chooseCN calls functions from appropriate packages, handles non-unique coordinates and returns a connection network either with classe nb or listw. For graph types 1-4, duplicated locations are not accepted and will issue an error.

# Usage

```
choose(Xy, ask = TRUE, type = NULL, result.type = "nb", d1 = NULL,d2 = NULL, k = NULL, a = NULL, dmin = NULL, plot.nb = TRUE,
  edit.nb = FALSE)
```
#### Arguments

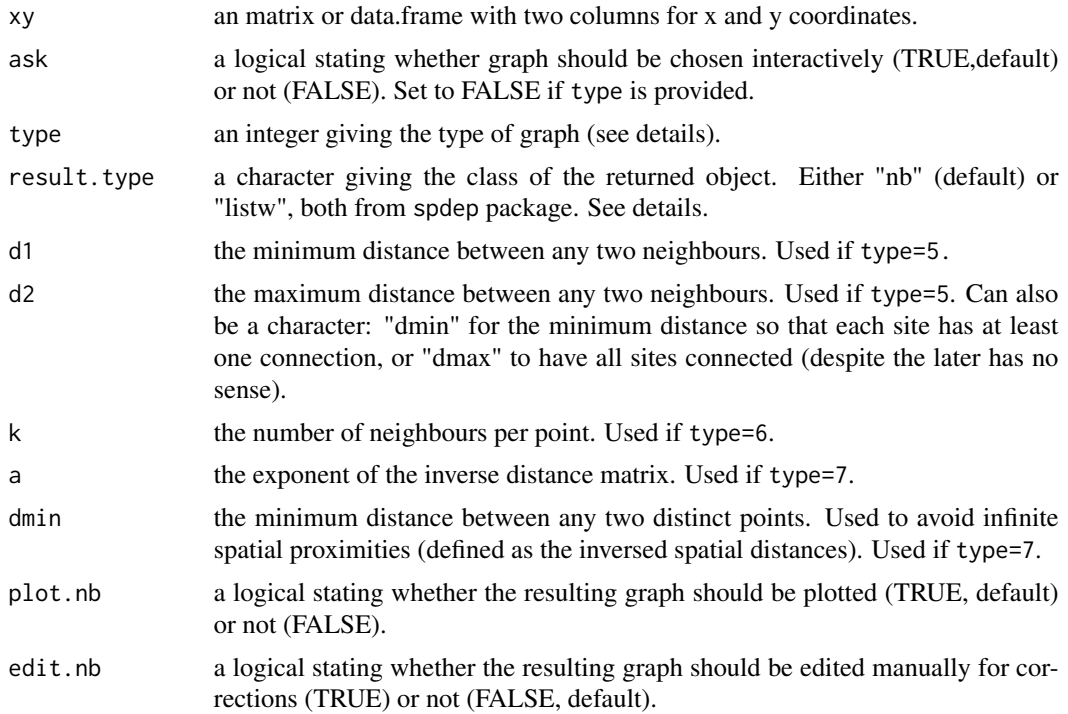

# Details

```
There are 7 kinds of graphs proposed:
Delaunay triangulation (type 1)
Gabriel graph (type 2)
Relative neighbours (type 3)
Minimum spanning tree (type 4)
Neighbourhood by distance (type 5)
K nearests neighbours (type 6)
Inverse distances (type 7)
```
The last option (type=7) is not a true neighbouring graph: all sites are neighbours, but the spatial weights are directly proportional to the inversed spatial distances. Also not that in this case, the output of the function is always a listw object, even if nb was requested.

The choice of the connection network has been discuted on the adegenet forum. Please search the archives from adegenet website (section 'contact') using 'graph' as keyword.

# Value

Returns a connection network having the class nb or listw. The xy coordinates are passed as attribute to the created object.

#### Author(s)

Thibaut Jombart <t.jombart@imperial.ac.uk>

#### Examples

```
if(require("ade4", quietly = TRUE)){
data(mafragh)
par(mfrow=c(2,2))
cn1 <- chooseCN(mafragh$xy,ask=FALSE,type=1)
cn2 <- chooseCN(mafragh$xy,ask=FALSE,type=2)
cn3 <- chooseCN(mafragh$xy,ask=FALSE,type=3)
cn4 <- chooseCN(mafragh$xy,ask=FALSE,type=4)
```

```
}
```
Cperiodogram *Contingency periodogram*

# Description

Function to compute a contingency periodogram for a univariate series of qualitative data

<span id="page-19-0"></span>

#### Cperiodogram 21

#### Usage

Cperiodogram(x,  $T1 = 2$ ,  $T2 = NULL$ , nperm = NULL, alpha = 0.05, graph = TRUE)

#### Arguments

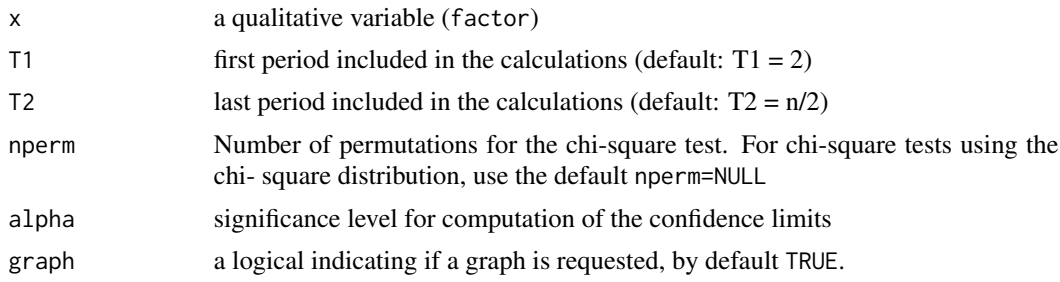

#### Details

The contingency periodogram of Legendre et al. (1981) identifies periodic components in qualitative data vectors. The vector may contain classes of a qualitative variable or the classes obtained by hierarchical clustering or partitioning of a multivariate data table. The method is also described in Legendre & Legendre (2012). The optional graph produced by the function shows the following information:

- In red: the B statistics (information in common).
- In blue: Confidence limits for B without correction.
- In green: Bonferroni-corrected limits of the confidence intervals.
- In black: Confidence limits with progressive Bonferroni correction.

#### Value

A table with the statistics for the selected periods:

- Wilks' chi-square statistic (Wilks.chisq)
- information in common (B),
- degrees of freedom (df),
- p-value (prob)

Confidence interval limits:

- critical value of B without correction (B.crit),
- critical value of B with Bonferroni correction based on the number of periods studied in the periodogram (B.crit.Bonf),
- critical value of B with progressive Bonferroni correction (B.prog.Bonf).

## Author(s)

Pierre Legendre <pierre.legendre@umontreal.ca>

#### <span id="page-21-0"></span>References

Legendre, L., M. Fréchette & P. Legendre. 1981. The contingency periodogram: a method of identifying rhythms in series on nonmetric ecological data. Journal of Ecology 69: 965-979.

Legendre, P. and Legendre, L. 2012. Numerical Ecology. 3rd English ed. Elsevier, Amsterdam

#### Examples

```
# Data from the numerical example of Subsection 12.4.2 of Legendre and Legendre (2012).
test.vec <- c(1,1,2,3,3,2,1,2,3,2,1,1,2,3,3,1)
# Periodogram with tests using the chi-square distribution
res <- Cperiodogram(test.vec)
# Periodogram with permutation tests
res <- Cperiodogram(test.vec, nperm=2000, graph=FALSE)
```
create.dbMEM.model *Combine dbMEM matrices corresponding to groups of sites*

#### **Description**

This function reads a file containing the Cartesian coordinates of sites forming different groups on the map, and constructs a combined staggered matrix of dbMEM spatial eigenvectors, ready for use in RDA. The method was first described and used in Declerck et al. (2011) and summarized in the Borcard et al. (2011) book, section 7.4.3.5. These publications provided preliminary versions of the present function. The present version is more completely documented. Furthermore, it uses the [dbmem](#page-24-1) function of the adespatial package for computation of the eigenfunctions.

#### Usage

```
create.dbMEM.model(coord = NULL, D.mat = NULL, nsites)
```
#### Arguments

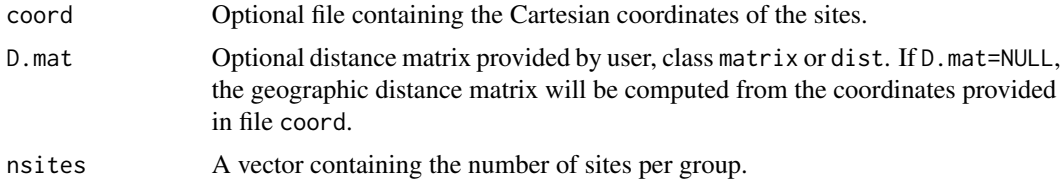

#### Details

The geographic positions of the sites are provided either in a file of geographic coordinates coord or as a geographic distance matrix D.mat.

The sites must, of course, be in the same order in file coord (or in file D.mat) and in the response data file used in the RDA. All sites of a group must be together in these two files, i.e. not interspersed. The numbers of sites in the groups are provided in vector nsites. See example.

File vector coord, if provided, must contain Cartesian coordinates of the sites, not coordinates in degrees. The Euclidean distance computed from the geographic coordinates is a meaningful representation of the geographic relationships only if the coordinates are Cartesian. Geodetic Cartesian coordinates can be derived from Lat-Lon data in degrees using the function geoXY of the SoDA package. Beware of UTM coordinates if the sites are not all located in the same UTM zone; UTM coordinates are Cartesian only within an UTM zone. See https://en.wikipedia.org/wiki/Universal\_Transverse\_Mercator\_coordinate\_syste

#### Value

A matrix with n rows containing a set of k staggered matrices of dbMEM eigenfunctions in its diagonal portion; n is the total number of sites in the study and k is the number of groups. Each small matrix contains the dbMEM functions, modelling positive spatial correlation, describing the spatial relationships among the sites of a group. The remainder of the matrix is filled with zeros. Zero is the mean value of all eigenfunctions describing within-group relationships. This means that during the calculation of RDA, the sites of a focus group will have, with each other, relationships described by the dbMEM eigenfunctions of that group, whereas the sites outside that group will have weights of 0 in the regressions that concern these eigenfunctions.

#### Author(s)

Pierre Legendre <pierre.legendre@umontreal.ca>, 2010. Adaptation to adespatial: Daniel Borcard and Pierre Legendre, 2016

#### References

Borcard, D., F. Gillet and P. Legendre. 2011. Numerical ecology with R. Use R! series, Springer Science, New York.

Declerck, S. A. J., J. S. Coronel, P. Legendre & L. Brendonck. 2011. Scale dependency of processes structuring metacommunities of cladocerans in temporary pools of High-Andes wetlands. Ecography 34: 296-305.

#### See Also

[dbmem](#page-24-1)

#### Examples

```
{
# Generate random coordinates for 35 sites forming 6 distinct groups on the map
Easting \le runif(35)+c(rep(0,6),rep(1.5,7),rep(3,6), rep(0,5),rep(1.5,5),rep(3,6))
Northing<- runif(35)+c(rep(2.8,6),rep(2.3,7),rep(2.8,6), rep(0,5),rep(0.5,5),rep(0,6))
cartesian <- cbind(Easting,Northing)
rownames(cartesian) <- paste("S",1:nrow(cartesian),sep='')
nsites.per.group <-c(6,7,6,5,5,6)result <- create.dbMEM.model(coord=cartesian, nsites=nsites.per.group)
```

```
# Draw a map to check the coding of the sites into the groups
site.codes <- unlist(apply(cbind(1:6),1,n=nsites.per.group,function(a,n) rep(a,n[a])))
```

```
col.vec <- c("green3","gray99","orange2","gold1","brown3","gray70")
plot(cartesian, pch=22, col="black", bg=col.vec[site.codes], cex=2, ylim=c(0,4),asp=1)
text(cartesian,labels=rownames(cartesian), cex=0.5, pos=3)
# Examine the staggered matrix of dbMEM eigenfunctions
# Not run:
result
}
```
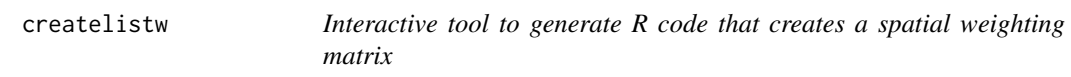

# Description

Interactive tool to generate R code that creates a spatial weighting matrix

# Usage

createlistw()

#### Author(s)

Stéphane Dray <stephane.dray@univ-lyon1.fr>

#### See Also

[chooseCN](#page-18-1)

# Examples

```
## Not run:
## a matrix or an object of class 'Spatial*' should be in the global environment
xy <- matrix(rnorm(50), 25)
createlistw()
## End(Not run)
```
<span id="page-23-0"></span>

<span id="page-24-1"></span><span id="page-24-0"></span>

#### Description

Compute distance-based Moran's eigenvector maps (dbMEM, also called dbMEM spatial eigenfunctions) from a geographic distance matrix, in view of spatial eigenfunction analysis.

#### Usage

```
dbmem(xyORdist, thresh = NULL, MEM.autocor = c("positive", "non-null",
  "all", "negative"), store.listw = TRUE, silent = TRUE)
```
#### Arguments

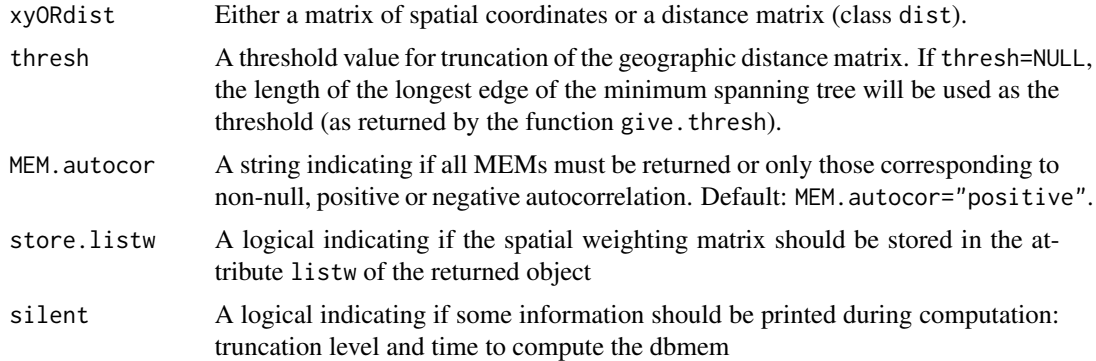

#### Details

dbMEM eigenfunctions were called PCNM in early papers (Borcard and Legendre 2002, Borcard et al. 2004). There is a small difference in the computation: to construct PCNMs, the distance matrix subjected to PCoA contained zeros on the diagonal. In dbMEM, the matrix contains 4\*thresh values on the diagonal. The result is that the dbMEM eigenvalues are smaller than the PCNM eigenvalues by a constant (equal to (n.sites  $*(4*thresh)^2/2)$ ). The dbMEM eigenvalues are proportional to Moran's I coefficient of spatial correlation (Dray et al. 2006; Legendre and Legendre 2012). The dbMEM eigenvectors only differ from the PCNM eigenvectors by a multiplicative constant; this has no impact on the use of MEMs as explanatory variables in linear models. In this implementation, dbMEM eigenvectors have a norm equal to 1 (using the uniform weigts 1/n.sites).

If a truncation value is not provided, the largest distance in a minimum spanning tree linking all sites on the map is computed (returned by the function give.thresh). That value is used as the truncation threshold value (thresh).

A square regular grid produces multiple eigenvalues (i.e. eigenvalues that are equal) and multiple eigenvalues have an infinity of eigenvector solutions. Hence, different eigenvectors may be produced by this function on computers with different operating systems or implementations of R. In addition, the eigenvectors found by the dbmem function from the site coordinates may differ from the eigenvectors computed from the geographic distance matrix among the sites. Nonetheless, the

different complete sets of eigenvectors will have the exact same explanatory power (R-square) for a given response vector or matrix, despite the fact that they are not fully correlated on a one-to-one basis. This is, however, not the case for subsets of eigenvectors selected using stepwise procedures.

#### Value

An object of class orthobasisSp , subclass orthobasis. The dbMEM eigenfunctions (principal coordinates of the truncated distance matrix) are stored as a data.frame. It contains several attributes (see ?attributes) including:

- values: The dbMEM eigenvalues.
- listw: The associated spatial weighting matrix (if store. listw = TRUE).

#### Author(s)

Stéphane Dray <stephane.dray@univ-lyon1.fr>, Pierre Legendre, Daniel Borcard and F. Guillaume Blanchet

# References

Borcard, D. and P. Legendre. 2002. All-scale spatial analysis of ecological data by means of principal coordinates of neighbour matrices. Ecological Modelling 153: 51-68.

Borcard, D., P. Legendre, C. Avois-Jacquet and H. Tuomisto. 2004. Dissecting the spatial structure of ecological data at multiple scales. Ecology 85: 1826-1832.

Dray, S., P. Legendre and P. R. Peres-Neto. 2006. Spatial modelling: a comprehensive framework for principal coordinate analysis of neighbour matrices (PCNM). Ecological Modelling 196: 483- 493.

Legendre, P. and L. Legendre. 2012. Numerical ecology, 3rd English edition. Elsevier Science BV, Amsterdam.

#### See Also

[give.thresh](#page-33-1), [mem](#page-63-1)

#### Examples

```
if(require("ade4", quietly = TRUE) & require("adegraphics", quietly = TRUE)){
```

```
data(oribatid)
mite \le oribatid$fau # 70 peat cores, 35 species
mite.xy <- oribatid$xy # Geographic coordinates of the 70 cores
# Example 1: Compute the MEMs corresponding to all non-null eigenvalues
# thresh=1.012 is the value used in Borcard and Legendre (2002)
mite.dbmem1 <- dbmem(mite.xy, thresh=1.012, MEM.autocor = "non-null", silent = FALSE)
mite.dbmem1
# Print the (n-1) non-null eigenvalues
```

```
attributes(mite.dbmem1)$values
# or: attr(mite.dbmem1, "values")
```
#### <span id="page-26-0"></span>dist.Idc 27

```
# Plot the associated spatial weighting matrix
s.label(mite.xy, nb = attr(mite.dbmem1, "listw"))
# Plot maps of the first 3 dbMEM eigenfunctions
s.value(mite.xy, mite.dbmem1[,1:3])
# Compute and test associated Moran's I values
# Eigenvalues are proportional to Moran's I
test <- moran.randtest(mite.dbmem1, nrepet = 99)
plot(test$obs, attr(mite.dbmem1, "values"), xlab = "Moran's I", ylab = "Eigenvalues")
# Decreasing values of Moran's I for the successive MEM.
# The red line is the expected value of Moran's I under H0.
plot(test$obs, xlab="MEM rank", ylab="Moran's I")
abline(h=-1/(nrow(mite.xy) - 1), col="red")
# Example 2: Compute only the MEMs with positive eigenvalues (and positive Moran's I)
mite.dbmem2 <- dbmem(mite.xy, thresh=1.012)
# or: mite.dbmem2 <- dbmem(dist(mite.xy), thresh=1.012, silent=FALSE)
mite.dbmem2
# Examine the eigenvalues
attributes(mite.dbmem2)$values
# or: attr(mite.dbmem2, "values")
# Examine (any portion of) the dbmem spatial eigenvectors
tmp <- as.matrix(mite.dbmem2)
tmp[1:10,1:6]
}
```
dist.ldc *Dissimilarity matrices for community composition data*

#### **Description**

Compute dissimilarity indices for ecological data matrices. The dissimilarity indices computed by this function are those described in Legendre  $\&$  De Cáceres (2013). In the name of the function, 'ldc' stands for the author's names. Twelve of these 21 indices are not readily available in other R package functions; four of them can, however, be computed in two computation steps in vegan.

#### Usage

```
dist.ldc(Y, method = "hellinger", binary = FALSE, samp = TRUE,
  silent = FALSE)
```
#### Arguments

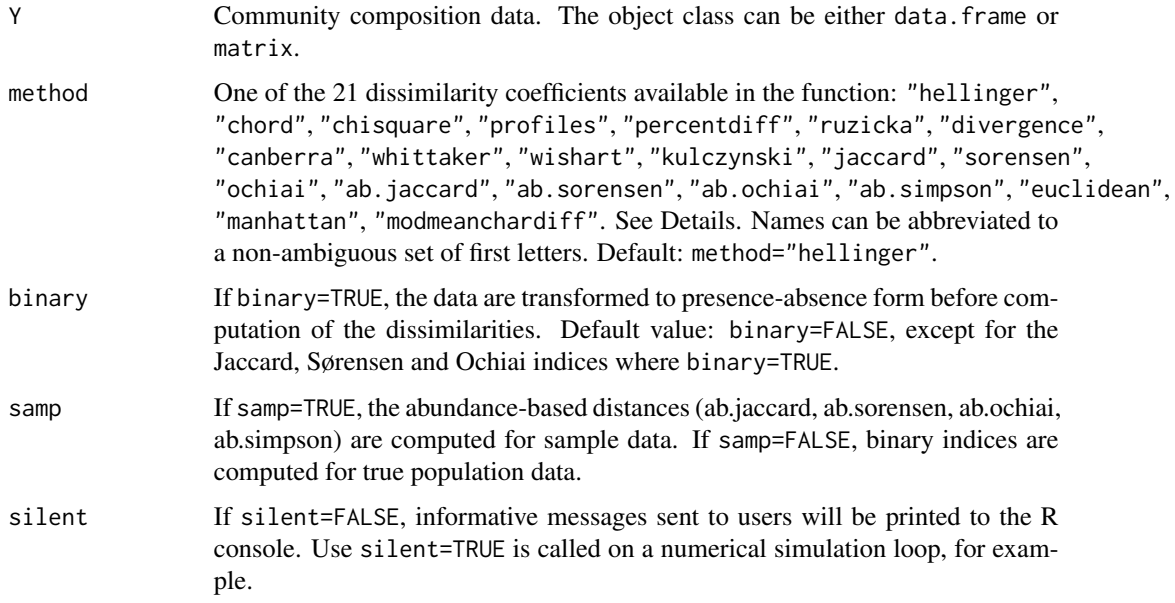

# Details

The dissimilarities computed by this function are the following. Indices i and k designate two rows (sites) of matrix Y, j designates a column (species). D[ik] is the dissimilarity between rows i and k. p is the number of columns (species) in Y; pp is the number of species present in one or the other site, or in both.  $y[i+]$  is the sum of values in row i; same for  $y[k+]$ .  $y[+]$  is the sum of values in column j. y[++] is the total sum of values in Y. The indices are computed by functions written in C for greater computation speed with large data matrices.

- Group 1 D computed by transformation of Y followed by Euclidean distance
	- Hellinger D,  $D[ik]$  = sqrt(sum((sqrt(y[ij]/y[i+])-sqrt(y[kj]/y[k+]))^2))
	- chord D,  $D[ik]$  = sqrt(sum((y[ij]/sqrt(sum(y[ij]^2))-y[kj]/sqrt(sum(y[kj]^2)))^2))
	- chi-square D, D[ik] = sqrt(y[++] sum((1/j[+j])(y[ij]/y[i+]-y[kj]/y[k+])^2))
	- species profiles D, D[ik] = sqrt(sum((y[ij]/y[i+]-y[kj]/y[k+])^2))
- Group 2 Other D functions appropriate for beta diversity studies where  $A = \text{sum}(\text{min}(y[i], y[k]])$ ,  $B = y[i+]-A, C = y[k+]-A$ 
	- percentage difference D,  $D[ik] = (sum(abs(y[ij]-y[k,j])))/(y[i+]+y[k+])$  or else,  $D[ik]$  $(B+C)/(2A+B+C) =$
	- $-$  Ružička D, D[ik] = 1-(sum(min(y[ij],y[kj])/sum(max(y[ij],y[kj])) or else, D[ik] = (B+C)/(A+B+C)
	- coeff. of divergence D, D[ik] = sqrt( $(1/pp)$ sum( $((y[ij]-y(kj])/y[ij]+y(kj]))^2)$ )
	- Canberra metric D, D[ik] = (1/pp)sum(abs(y[ij]-y(kj])/(y[ij]+y(kj]))
	- Whittaker D,  $D[ik] = 0.5*sum(abs(y[i]/y[i+] y(kj)/y[k+]))$
	- Wishart D,  $D[ik] = 1-\text{sum}(y[i]y[kj])/(\text{sum}(y[i])^2)+\text{sum}(y[kj]^2)-\text{sum}(y[i]y[kj]))$
	- Kulczynski D, D[ik] = 1-0.5( $\frac{\sum_{i=1}^{n} |y_i y_i|}{\sum_{i=1}^{n} |y_i y_i|}$  +  $\frac{\sum_{i=1}^{n} |y_i y_i|}{\sum_{i=1}^{n} |y_i y_i|}$

#### dist.ldc 29

- Group 3 Classical indices for binary data; they are appropriate for beta diversity studies. Value a is the number of species found in both i and k, b is the number of species in site i not found in k, and c is the number of species found in site k but not in i. The D matrices are square-root transformed, as in dist.binary of ade4; the user-oriented reason for this transformation is explained below.
	- $-$  Jaccard D, D[ik] = sqrt((b+c)/(a+b+c))
	- $-$  Sørensen D, D[ik] = sqrt((b+c)/(2a+b+c))
	- Ochiai D,  $D[ik]$  = sqrt(1 a/sqrt((a+b)(a+c)))
- Group 4 Abundance-based indices of Chao et al. (2006) for quantitative abundance data. These functions correct the index for species that have not been observed due to sampling errors. For the meaning of the U and V notations, see Chao et al. (2006, section 3). When samp=TRUE, the abundance-based distances (ab.jaccard, ab.sorensen, ab.ochiai, ab.simpson) are computed for sample data. If samp=FALSE, indices are computed for true population data. – Do not use indices of group 4 with samp=TRUE on presence-absence data; the indices are not meant to accommodate this type of data. If samp=FALSE is used with presence-absence data, the indices are the regular Jaccard, Sorensen, Ochiai, Simpson indices. On output, however, the D matrices are not square-rooted, contrary to the Jaccard, Sorensen, Ochiai indices in section 3 which are square-rooted.
	- abundance-based Jaccard D,  $D[ik] = 1-(UV/(U+V-UV))$
	- abundance-based Sørensen D, D[ik] = 1-(2UV/(U+V))
	- $-$  abundance-based Ochiai D,  $D[ik] = 1$ -sqrt(UV)
	- abundance-based Simpson D,  $D[ik] = 1-(UV/(UV+min((U-UV), (V-UV))))$
- Group 5 General-purpose dissimilarities that do not have an upper bound (maximum D value). They are inappropriate for beta diversity studies.
	- Euclidean D, D[ik] = sqrt(sum(y[ij]-y[kj])^2)
	- $-$  Manhattan D, D[ik] = sum(abs(y[ij] y[ik]))
	- modified mean character difference,  $D[ik] = (1/pp)$  sum(abs(y[ii] y[ik]))

The properties of all dissimilarities available in this function (except Ružička D) were described and compared in Legendre & De Cáceres (2013), who showed that most of these dissimilarities are appropriate for beta diversity studies. Inappropriate are the Euclidean, Manhattan, modified mean character difference, species profile and chi-square distances. Most of these dissimilarities have a maximum value of either 1 or sqrt(2). Three dissimilarities (Euclidean, Manhattan, Modified mean character difference) do not have an upper bound and are thus inappropriate for beta diversity studies. The chi-square distance has an upper bound of sqrt $(2^*(sum(Y)))$ .

The Euclidean, Hellinger, chord, chi-square and species profiles dissimilarities have the property of being Euclidean, meaning that they never produce negative eigenvalues in principal coordinate analysis. The Canberra, Whittaker, percentage difference, Wishart and Manhattan coefficients are Euclidean when they are square-root transformed (Legendre & De Cáceres 2013, Table 2). The distance forms (1-S) of the Jaccard, Sørensen and Ochiai similarity (S) coefficients are Euclidean after taking the square root of  $(1-S)$  (Legendre & Legendre 2012, Table 7.2). The D matrices resulting from these three coefficients are outputted in the form sqrt $(1-S)$ , as in function dist.binary of ade4, because that form is Euclidean and will thus produce no negative eigenvalues in principal coordinate analysis.

The Hellinger, chord, chi-square and species profile dissimilarities are computed using the twostep procedure developed by Legendre  $\&$  Gallagher (2001). The data are first transformed using either the row marginals, or the row and column marginals in the case of the chi-square distance. The dissimilarities are then computed from the transformed data using the Euclidean distance formula. As a consequence, these four dissimilarities are necessarily Euclidean. D matrices for other binary coefficients can be computed in two ways: either by using function dist.binary of ade4, or by choosing option binary=TRUE, which transforms the abundance data to binary form, and using one of the quantitative indices of the present function. Table 1 of Legendre & De Cáceres (2013) shows the incidence-based (presence-absence-based) indices computed by the various indices using binary data.

The Euclidean distance computed on untransformed presence-absence or abundance data produces non-informative and incorrect ordinations, as shown in Legendre & Legendre (2012, p. 300) and in Legendre & De Cáceres (2013). However, the Euclidean distance computed on log-transformed abundance data produces meaningful ordinations in principal coordinate analysis (PCoA). Nonetheless, it is easier to compute a PCA of log-transformed abundance data instead of a PCoA; the resulting ordination with scaling 1 will be meaningful. Messages are printed to the R console indicating the Euclidean status of the computed dissimilarity matrices. Note that for the chi-square distance, the columns that sum to zero are eliminated before calculation of the distances, thus preventing divisions by zero in the calculation of the chi-square transformation.

#### Value

A dissimilarity matrix, with class dist.

#### Author(s)

Pierre Legendre <pierre.legendre@umontreal.ca> and Naima Madi

#### References

Chao, A., R. L. Chazdon, R. K. Colwell and T. J. Shen. 2006. Abundance-based similarity indices and their estimation when there are unseen species in samples. Biometrics 62: 361–371.

Legendre, P. and M. De Cáceres. 2013. Beta diversity as the variance of community data: dissimilarity coefficients and partitioning. Ecology Letters 16: 951-963.

Legendre, P. and E. D. Gallagher, E.D. 2001. Ecologically meaningful transformations for ordination of species data. Oecologia 129: 271–280.

Legendre, P. and Legendre, L. 2012. Numerical Ecology. 3rd English edition. Elsevier Science BV, Amsterdam.

# Examples

```
if(require("vegan", quietly = TRUE)) {
data(mite)
mat1 = as.matrix(mite[1:10, 1:15]) # No column has a sum of 0
mat2 = as.matrix(mite[61:70, 1:15]) # 7 of the 15 columns have a sum of 0
#Example 1: compute Hellinger distance for mat1
```
#### <span id="page-30-0"></span>forward.sel 31

```
D.out = dist.ldc(mat1,"hellinger")
#Example 2: compute chi-square distance for mat2
D.out = dist.ldc(mat2,"chisquare")
#Example 3: compute percentage difference dissimilarity for mat2
D.out = dist.ldc(mat2,"percentdiff")
}
```
forward.sel *Forward selection with multivariate Y using permutation under reducel model*

# Description

Performs a forward selection by permutation of residuals under reduced model. Y can be multivariate.

# Usage

```
forward.sel(Y, X, K = nrow(X) - 1, R2thresh = 0.99, adjR2thresh = 0.99,
 nperm = 999, R2more = 0.001, alpha = 0.05, Xscale = TRUE,
 Ycenter = TRUE, Yscale = FALSE)
```
# Arguments

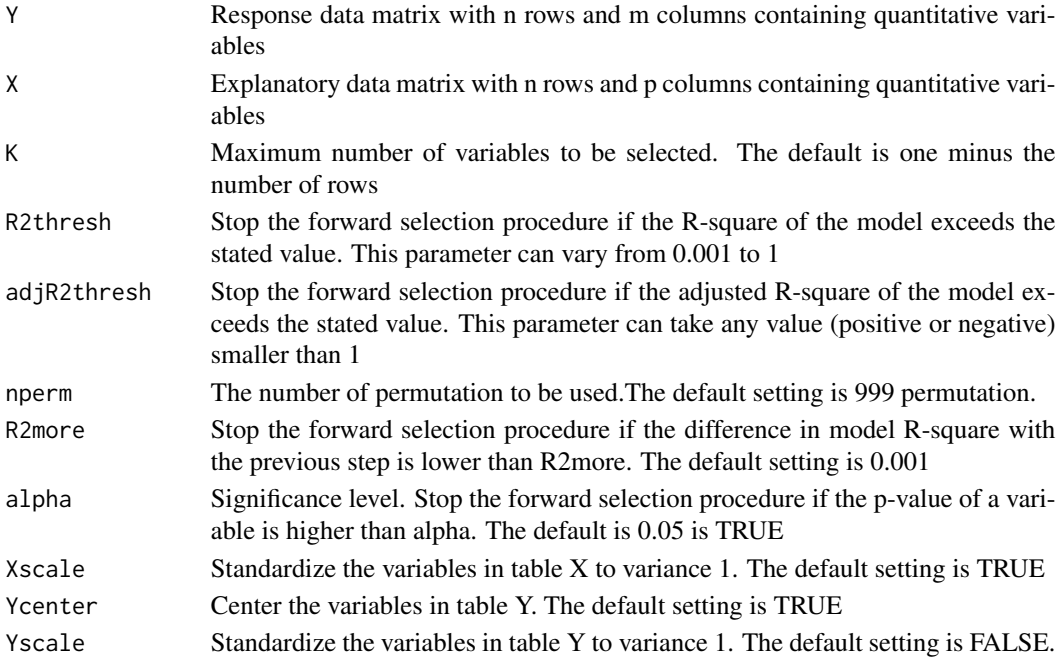

# <span id="page-31-0"></span>Details

The forward selection will stop when either K, R2tresh, adjR2tresh, alpha and R2more has its parameter reached.

# Value

A dataframe with:

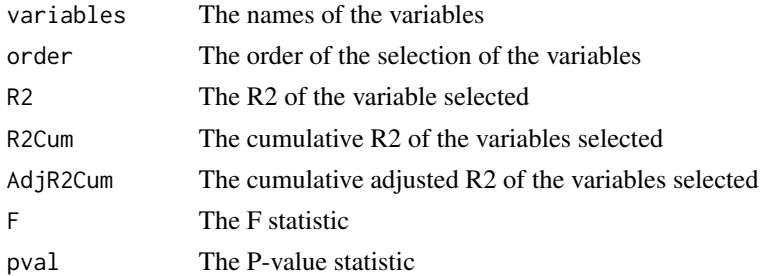

#### Note

Not yet implemented for CCA (weighted regression) and with covariables.

#### Author(s)

Stephane Dray <stephane.dray@univ-lyon1.fr>

### References

Canoco manual p.49

#### Examples

```
x <- matrix(rnorm(30),10,3)
y <- matrix(rnorm(50),10,5)
forward.sel(y,x,nperm=99, alpha = 0.5)
```
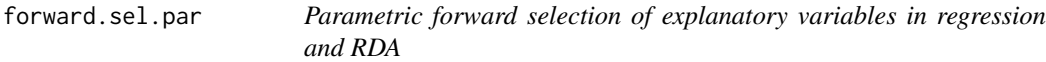

#### Description

If Y is univariate, this function implements FS in regression. If Y is multivariate, this function implements FS using the F-test described by Miller and Farr (1971). This test requires that (i) the Y variables be standardized, and (ii) the error in the response variables be normally distributed (to be verified by the user).

# forward.sel.par 33

# Usage

```
forward.sel.par(Y, X, alpha = 0.05, K = nrow(X) - 1, R2thresh = 0.99,
 R2more = 0.001, adjR2thresh = 0.99, Yscale = FALSE, verbose = TRUE)
```
# Arguments

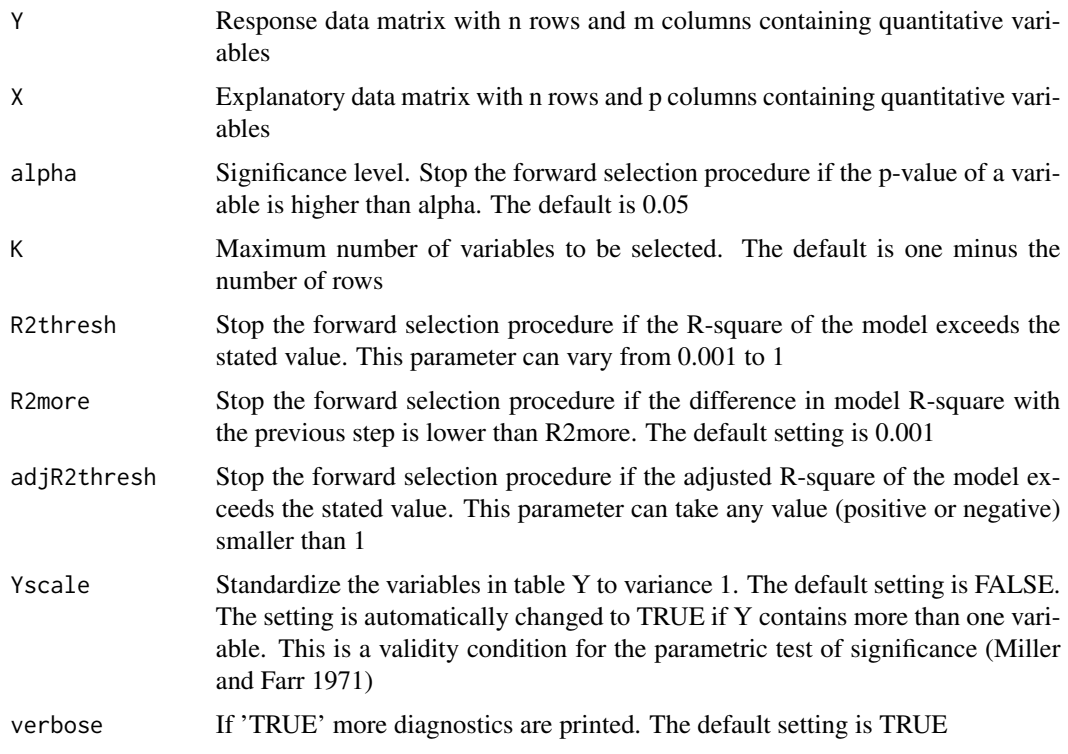

# Details

The forward selection will stop when either K, R2tresh, adjR2tresh, alpha and R2more has its parameter reached.

# Value

A dataframe with:

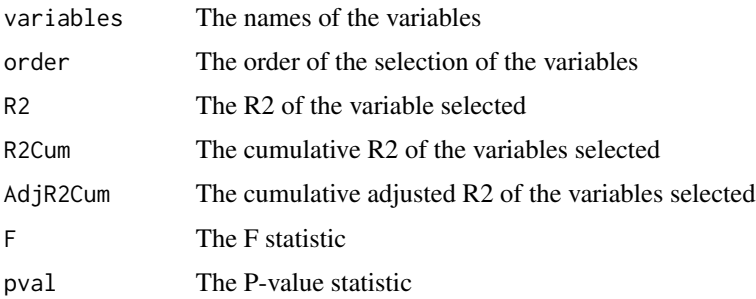

#### <span id="page-33-0"></span>Author(s)

Pierre Legendre <pierre.legendre@umontreal.ca> and Guillaume Blanchet

#### References

Miller, J. K. & S. D. Farr. 1971. Bimultivariate redundancy: a comprehensive measure of interbattery relationship. *Multivariate Behavioral Research*, 6, 313–324.

# Examples

```
x \leftarrow \text{matrix}(rnorm(30), 10, 3)y <- matrix(rnorm(50),10,5)
forward.sel.par(y, x, alpha = 0.5)
```
<span id="page-33-1"></span>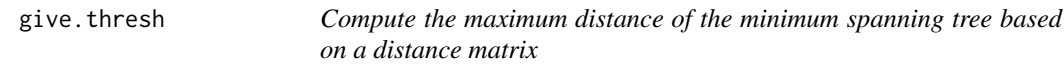

### Description

It is used to select a truncation value for the dbMEM approach. It returns the minimum value that keep all samples connected.

#### Usage

give.thresh(matdist)

#### Arguments

matdist A distance matrix (class dist or matrix)

# Value

The maximum distance in the minimum spanning tree.

#### Author(s)

Stéphane Dray <stephane.dray@univ-lyon1.fr>

# Examples

xy <- matrix(rnorm(60),30,2) dxy <- dist(xy) th  $\leq$  give.thresh(dxy)

#### <span id="page-34-0"></span>Description

These two Monte Carlo tests are used to assess the existence of 'global' and 'local' spatial structures, corresponding respectively to positive and negative Moran's I .

#### Usage

```
global.rtest(X, listw, k = 1, nperm = 499)
```
#### Arguments

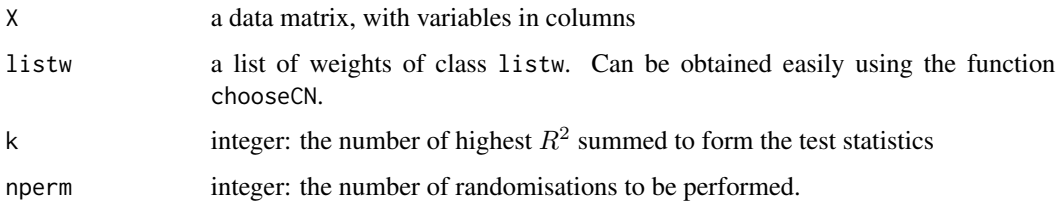

# Details

They rely on the decomposition of a data matrix X into global and local components using multiple regression on Moran's Eigenvector Maps (MEMs). They require a data matrix (X) and a list of weights derived from a connection network. X is regressed onto global MEMs (U+) in the global test and on local ones (U-) in the local test. One mean  $R^2$  is obtained for each MEM, the k highest being summed to form the test statistic.

The reference distribution of these statistics are obtained by randomly permuting the rows of X.

These tests were originally part of the adegenet package for R.

### Value

An object of class randtest.

## Author(s)

Thibaut Jombart <t.jombart@imperial.ac.uk>

## References

Jombart, T., Devillard, S., Dufour, A.-B. and Pontier, D. 2008. Revealing cryptic spatial patterns in genetic variability by a new multivariate method. *Heredity*, 101, 92–103. doi: 10.1038/hdy.2008.34.

#### <span id="page-35-0"></span>Examples

# wait for a generic dataset

#### LCBD.comp *Compute LCBD from any D matrix*

#### Description

Compute LCBD indices (Legendre & De Cáceres 2013) from a symmetric dissimilarity matrix (D) or from a beta component matrix (Repl, RichDiff or AbDiff, or Nes) (Legendre 2014).

#### Usage

 $LCBD.comp(D, sqrt.D = TRUE, save.D = FALSE)$ 

#### Arguments

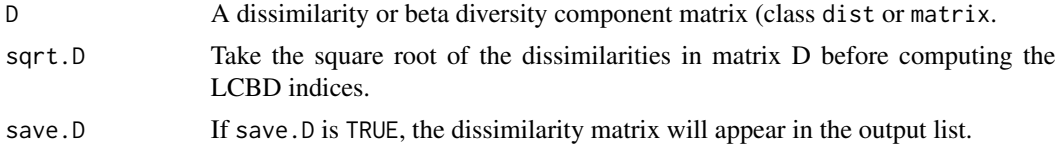

#### Details

Use sqrt. D = TRUE when computing LCBD indices for most of the replacement and richness/abundance difference indices computed by function beta.div.comp, as well as for the corresponding D matrices. See Table S1.4 in Appendix S1 of Legendre (2014) to identify the matrices that are Euclidean without taking the square root of the individual values. Only the RichDiffS (for presence-absence data) and AbDiff abundance data) of the Sørensen group in the Podani family have that property. In all other cases, use  $sqrt.D = TRUE$ .

When computing LCBD from a D matrix, use sqrt  $=$  TRUE if the D matrix is not Euclidean. The Euclidean property can be checked with function is.euclid of ade4.

BDtotal statistics are comparable among data sets having the same or different numbers of sampling units (n), provided that the sampling units are of the same size or represent the same sampling effort and that BDtotal is computed with the same D index.

Function LCBD.comp produces the same (SStotal, BDtotal, LCBD) results as function beta.div. Note, however, that the latter produces other interesting results (p.LCBD, SCBD). Function LCBD.comp should then only be used to compute LCBD indices from dissimilarity matrices that cannot be computed by function beta.div, e.g. genetic D matrices, or from replacement and richness difference matrices produced by function beta.div.comp. Significance of the LCBD indices cannot be tested when their calculation starts from a D matrix because the testing procedure involves permutation of the columns of raw data.
# LCBD.comp 37

# Value

A list containing the following results:

- SStotal\_BDtotal: Total sum of squares and total beta diversity  $[= \text{Var}(Y)]$  of the data matrix.
- LCBD: Vector of Local contributions to beta diversity (LCBD) for the sites.
- D: The input dissimilarity matrix, class dist; only if save.D=TRUE

### Author(s)

.

Pierre Legendre <pierre.legendre@umontreal.ca>

#### References

Legendre, P. 2014. Interpreting the replacement and richness difference components of beta diversity. Global Ecology and Biogeography 23: 1324-1334.

Legendre, P. & M. De Cáceres. 2013. Beta diversity as the variance of community data: dissimilarity coefficients and partitioning. Ecology Letters 16: 951-963.

```
### Example 1
### Compute the Hellinger distance, then the LCBD indices.
if(require("vegan", quick = TRUE))data(mite)
mite.hel = decostand(mite, "hellinger")
mite.D = dist(mite.hel)
out.mite.D = LCBD.comp(mite.D, sqrt.D=FALSE)
}
### Example 2
if(require("ade4", quietly = TRUE) & require("adegraphics", quietly = TRUE)){
data(doubs)
fish.sp = doubs$fish[-8,] # Fish data; site 8 is removed because no fish were caught
out.comp = beta.div.comp(fish.sp, coef="S", quant=TRUE)
out.fish.D = LCBD.comp(out.comp$D, sqrt.D=TRUE) # out.comp.D is not Euclidean
out.fish.D$SStotal_BDtotal
out.fish.Repl = LCBD.comp(out.comp$repl, sqrt.D=TRUE) # out.comp$repl is not Euclidean
out.fish.Repl$SStotal_BDtotal
out.fish.AbDiff = LCBD.comp(out.comp$rich, sqrt.D=FALSE) # out.comp$rich is Euclidean
out.fish.AbDiff$SStotal_BDtotal
### Plot maps of the LCBD indices
fish.xy = doubs$xy[-8,] # Geographic coordinates; site 8 removed because no fish were caught
# Map of LCBD indices for %difference dissimilarity
s.value(fish.xy, out.fish.D$LCBD, method="size", symbol = "circle",
```

```
col = c("white", "brown"), main = "Double fish LCD, %difference D")# Map of LCBD indices for replacement component of %difference dissimilarity
s.value(fish.xy, out.fish.Repl$LCBD, method="size", symbol = "circle",
col = c("white", "brown"), main = "Double fish replacement LCD")# Map of LCBD indices for abundance difference component of %difference dissimilarity
s.value(fish.xy, out.fish.AbDiff$LCBD, method="size", symbol = "circle",
col = c("white", "brown"), main = "Doubs fish abundance diff. LCBD")
}
```
# mastigouche *Mastigouche Lake network data set*

#### Description

A list containing the XY coordinates of the lakes and a site-by-edge matrix describing how 42 lakes influence each other. The influence is defined by 66 edges.

#### Usage

```
data(mastigouche)
```
# Format

A list that includes the centred coordinates of 42 lakes in the Mastigouche reserve and a site-byedge matrix describing how the 42 lakes are influenced among each other. The influence is defined by 66 edges.

#### References

Magnan, P., Rodriguez, M.A., Legendre, P., Lacasse, S. (1994) Dietary variation in a freshwater fish species: relative contribution of biotic interactions, abiotic factors, and spatial structure. *Canadian Journal of Fisheries and Aquatic Sciences* 51, 2856-2865. Blanchet F.G., P. Legendre, and Borcard D. (2008) Modelling directional spatial processes in ecological data. *Ecological Modelling*, 215, 325-336.

# Description

This function performs multi-frequential periodogram analysis for univariate temporal or spatial data series collected with equal intervals. Compared with the traditional periodogram used in spectral analysis, this method can detect overlapping signals with fractional frequencies. Fitting a joint polynomial-trigonometric model is achieved by Ordinary Least Squares (OLS) regression. The function also performs autocorrelation analysis of OLS residuals up to a number of lags determined by the user.

# Usage

```
mfpa(y, MaxNFreq = 2, MinFreq = 3, MaxFreq = NA, n trend = 0,nlags = 0, alpha = 0.05)
```

```
## S3 method for class 'mfpa'
plot(x, xlab = "", ylab = "Values", ...)
```

```
## S3 method for class 'mfpa'
print(x, \ldots)
```
# Arguments

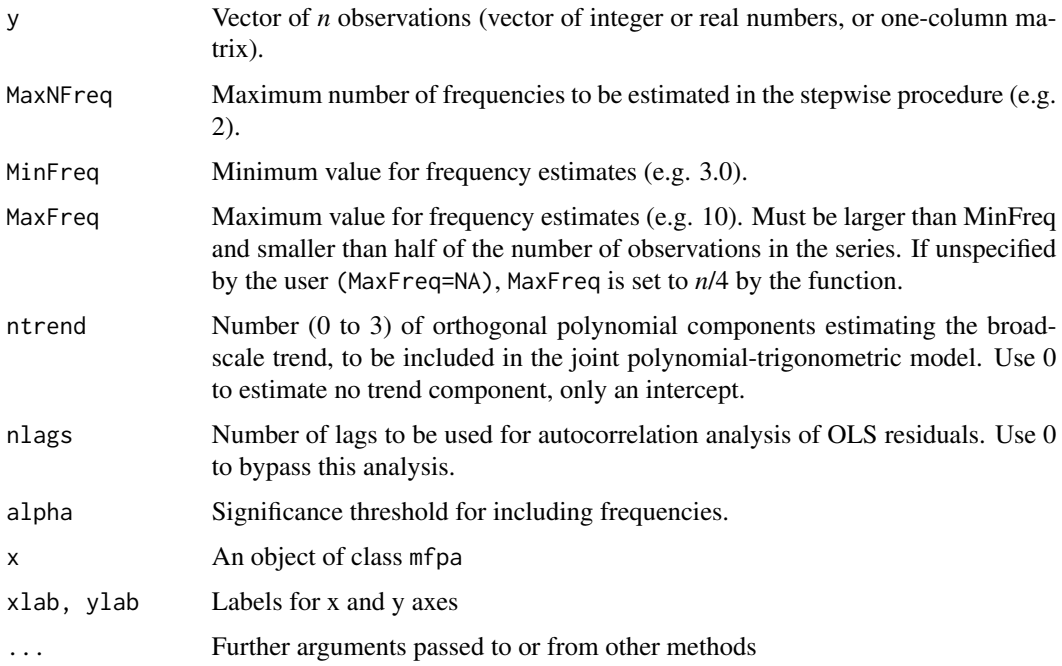

#### Details

The fitting of a joint polynomial-trigonometric model is limited to ordinary least squares (OLS), with autocorrelation analysis of OLS residuals up to a certain lag. Orthogonal polynomials are used to model broad-scale trends, whereas cosines and sines model the periodic structures at intermediate scales. See Dutilleul (2011, section 6.5) and Legendre & Legendre (2012, section 12.4.4) for details. OLS regression could be replaced by an *estimated generalized least squares* (EGLS) procedure, as described in Dutilleul (2011).

In spectral analysis in general and in mfpa in particular, the cosines and sines are considered jointly in the search for the dominant frequency components since they are both required to fully account for a frequency component in a linear model. So, when either the cosine or the sine is significant, this is sufficient indication that a significant frequency component has been found. But see the first paragraph of the 'Recommendations to users' below.

The periodic phenomenon corresponding to each identified frequency is modelled by a cosine and a sine. The first pair ('cos 1', 'sin 1') corresponds to the first frequency, the second pair to the second frequency, and so on. An intercept is also computed, as well as a polynomial broad-scale trend if argument ntrend > 0. The coefficients shown for each periodic component ('cos' and 'sin') are the OLS regression coefficients. The tests of significance producing the p-values (called 'prob' in the output file) are 2-tailed parametric t-tests, as in standard OLS regression.

A global R-square statistic for the periodogram is computed as the variance of the fitted values divided by the variance of the data series. An R-squared corresponding to each frequency is also returned.

In the Dutilleul periodogram, the time unit is the length of the data series (in time units: seconds, hours, days, etc.). Hence, the *frequency* identified by a Dutilleul periodogram is the number of cycles of the periodic signal (how many full or partial cycles) along the time series. That number is an integer when the series contains an integer number of cycles; it may also be a real number when the number of cycles is fractional. The periodogram can identify several periodic phenomena with different frequencies. The estimated frequencies could be divided by an appropriate constant to produce numbers of cycles per second or day, or per meter or km, depending on the study.

To find the *period* (number of days, hours, etc.) of the process generating a periodic signal in the data, divide the length of the series (in days, hours, etc.) by the frequency identified by Dutilleul's periodogram. Recommendations to users The mfpa code estimates the periodic frequencies to be included in the model through a combination of a stepwise procedure and non-linear optimisation. Following that, the contributions of the 'cos' and 'sin' components of all frequencies in the model are estimated by multiple linear regression in the presence of the intercept and trends (if any). Because the mfpa method estimates fractional frequencies, the cos-sin combinations are not orthogonal among the identified frequencies, and unnecessary frequencies may be selected as 'significant'.

1. It is important that users of this periodogram have hypotheses in mind about the frequencies of the processes that may be operating on the system under study and the number of periodic components they are expecting to find. If one asks for more components than the number of periodic phenomena at work on the system, the 'real' frequency usually has a strong or fairly strong R-squared and it is followed by other components with very small R-squared. Selection of frequencies of interest should thus be based more upon examination of the R-squares of the components rather than on the p-values. For short series in particular, the adjusted R-squared is an unbiased estimate of the variance of the data explained by the model. Even series of random numbers can produce 'significant' frequencies for periodic components; the associated (adjusted) R-squares will, however, be very small.

#### mfpa 41

2. Function mfpa cannot detect frequencies < 1 (smaller than one cycle in the series) or larger than  $(n-1)$  where *n* is the number of observations in the series, the latter case corresponding to periods smaller than the interval between successive observations. When a periodic component with such a period is present in the data, Dutilleul's periodogram can detect harmonics of that frequency. Recommendation: when a frequency is detected that does not seem to correspond to a hypothesized process, one could check, using simulated data, if it could be produced by a process operating at a temporal scale (period) smaller than the interval between successive observations. An example is shown in Example 2.

3. When analysing a time series with unknown periodic structure, it is recommended to try first with more than one frequency, say 2 or 3, and also with a trend. Eliminate the non-significant components, step by step, in successive runs, starting with the trend(s), then eliminate the weakly significant periodic components, until there are only highly significant components left in the model.

#### Value

A list containing the following elements:

- frequencies: Vector of estimated frequencies of the model periodic components and associated R-squared. The frequencies are numbers of cycles in the whole (temporal or spatial) series under study.
- coefficients: Data frame containing OLS slope estimates, starting with the intercept, then the orthogonal polynomials modelling trend in increasing order, followed by the cosine and sine coefficients (alternating) in the order of the estimated frequencies. Columns: (1) coefficient: the OLS intercept or slope estimates; (2) prob: the associated probabilities.
- predicted: A vector (length *n*) of predicted response values (fitted values), including the trend if any. The data and predicted values can be plotted together using function plot.mfpa; type plot(name.of.output.object). The data values are represented by red circles and the fitted values by a black line.
- auto\_coeff: If nlags  $> 0$ : data frame containing the following columns. (1) lag: lags at which autocorrelation analysis of the OLS residuals is performed; (2) auto\_r: vector of sample autocorrelation coefficients calculated from OLS residuals for each lag; (3) prob: vector of probabilities associated with the tests of significance of the sample autocorrelation coefficients.
- y: the original data series (one-column matrix).
- X: the matrix of explanatory variables; it contains a column of "1" to estimate the intercept, a column for each of the trend components (if any), and two columns for each frequency component, each frequency being represented by a cosine and a sine.
- r.squared.global: The global R-squared of the model and the adjusted R-squared.

#### Author(s)

Guillaume Larocque <glaroc@gmail.com> and Pierre Legendre.

#### References

Dutilleul, P. 1990. Apport en analyse spectrale d'un périodogramme modifié et modélisation des séries chronologiques avec répétitions en vue de leur comparaison en fréquence. Doctoral Dissertation, Université Catholique de Louvain, Louvain-la-Neuve, Belgium.

Dutilleul, P. 1998. Incorporating scale in ecological experiments: data analysis. Pp. 387-425 in: D. L. Peterson & V. T. Parker [eds.] Ecological scale – Theory and applications. Columbia University Press, New York.

Dutilleul, P. 2001. Multi-frequential periodogram analysis and the detection of periodic components in time series. Commun. Stat. - Theory Methods 30, 1063–1098.

Dutilleul, P. R. L. 2011. Spatio-temporal heterogeneity — Concepts and analyses. Cambridge University Press, Cambridge.

Dutilleul, P. and C. Till. 1992. Evidence of periodicities related to climate and planetary behaviors in ring-width chronologies of Atlas cedar (Cedrus atlantica) in Morocco. Can. J. For. Res. 22: 1469-1482.

Legendre, P. and P. Dutilleul. 1992. Introduction to the analysis of periodic phenomena. 11-25 in: M. A. Ali [ed.] Rhythms in fishes. NATO ASI Series, Vol. A-236. Plenum, New York.

Legendre, P. and L. Legendre. 2012. Numerical Ecology. 3rd English edition. Elsevier, Amsterdam.

```
### Example 1
# Simulate data with frequencies 2.3 and 6.1 and a random component, n = 100.
# No trend, no autocorrelated residuals.
y <- as.matrix(0.4*(sin(2.3*2*pi*(1:100)/100)) +
0.4*(sin(6.1*2*pi*(1:100)/100)) + 0.2*rnorm(100))res \leq mfpa(y, MaxNFreq = 2, MinFreq = 2, ntrend = 0, nlags = 0)
# Compute the periods associated with the two periodic components. Each
# frequency in element $frequencies is a number of cycles in the whole series.
# The periods are expressed in numbers of time intervals of the data series. In
# this example, if the data are measured every min, the periods are in min.
periods <- 100/res$frequencies$frequency
# Draw the data series and the fitted (or predicted) values
plot(res)
### Example 2
# Generate hourly periodic data with tide signal (tide period T = 12.42 h)
# during 1 year, hence 24*365 = 8760 hourly data. See
# https://en.wikipedia.org/wiki/Tide.
# In this simulation, constant (c = 0) puts the maximum value of the cosine at
# midnight on the first day of the series.
periodic.component <- function(x, T, c) cos((2*pi/T)*(x+c))tide.h <- periodic.component(1:8760, 12.42, 0)
```
### moran.bounds 43

```
# The number of tides in the series is: 8760/12.42 = 705.314 tidal cycles
# during one year.
# Sample the hourly data series once a day at 12:00 noon every day. The
# periodic signal to be detected has a period smaller then the interval between
# consecutive observations and its frequency is larger than (n1). The sequence
# of sampling hours for the tide.h data is:
h.noon <- seq(12, 8760, 24)
tide.data <- tide.h[h.noon]
length(tide.data)
# The series contains 365 sampling units
# Compute Dutilleul's multi-frequential periodogram
res.noon \leq mfpa(tide.data, MaxNFreq = 1, MinFreq = 2, ntrend = 1, nlags = 2)
# Examine the frequency detected by the periodogram, element
# res.noon$frequencies. This is a harmonic of the tide signal in the original
# data series tide.h.
# Compute the period of the signal in the data series sampled hourly:
period <- 365/res.noon$frequencies$frequency
# Draw the data series and the adjusted values
plot(res.noon)
# Repeat this analysis after addition of random noise to the tide data
tide.noise <- tide.data + rnorm(365, 0, 0.25)
res.noise <- mfpa(tide.noise, MaxNFreq = 1, MinFreq = 2, ntrend = 1, nlags = 2)
plot(res.noise)
```
### moran.bounds *Function to compute extreme values of Moran's I*

#### Description

This function computes the upper and lower bounds of Moran's I for a given spatial weighting matrix (stored in a listw object). These values are obtained by the eigendecomposition of the spatial weighting matrix.

#### Usage

moran.bounds(listw)

### Arguments

listw an object of class listw

# Value

A vector containing the maximum and minimum of Moran's I for a given spatial weighting matrix value returned

# Author(s)

Stéphane Dray <stephane.dray@univ-lyon1.fr>

# References

de Jong, P., Sprenger, C., & van Veen, F. (1984). On extreme values of Moran's I and Geary's C. Geographical Analysis, 16(1), 17–24.

# See Also

[mem](#page-63-0) [nb2listw](#page-0-0)

```
if(require("ade4", quietly = TRUE)){
if(require("spdep", quietly = TRUE)){
    data(oribatid)
    nbtri <- tri2nb(as.matrix(oribatid$xy))
    lwb \leftarrow nb2listw(nbtri, style = "B")lwW <- nb2listw(nbtri, style = "W")
    scB < - mem(lwB)scW < - mem(lwW)moran.bounds(lwB)
    moran.mc(scB[,1], lwB, 9)
    moran.mc(scB[,69], lwB, 9)
    moran.bounds(lwW)
    moran.mc(scW[,1], lwW, 9)
    moran.mc(scW[,69], lwW, 9)
}
}
```
<span id="page-44-0"></span>

# Description

This function computes Moran's I statistic and provide a testing procedure using random permutations. It is based on the moran.mc function of the spdep package. The moran.randtest is slightly different as it allows to consider several variables (x can have more than one columns) and its ouputs are objects of class randtest (one variable) or krandtest (several variables).

### Usage

```
moran.randtest(x, listw, nrepet = 999, ...)
```
# Arguments

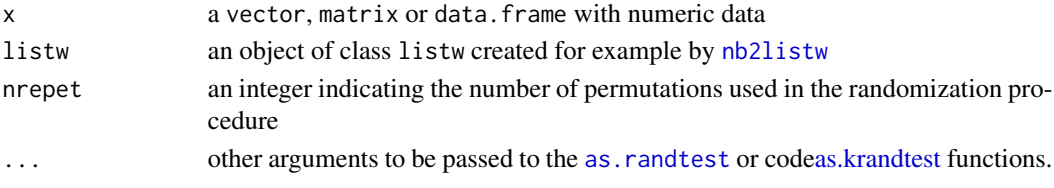

### Value

An object of class randtest (one variable) or krandtest (several variables)

### Author(s)

Stéphane Dray <stephane.dray@univ-lyon1.fr>

#### References

Moran, P. A. P. (1950). Notes on continuous stochastic phenomena. Biometrika, 37, 17–23.

#### See Also

[moran.mc](#page-0-0)

```
if(require("ade4", quietly = TRUE) & require("spdep", quiet = TRUE)){
data(mafragh)
tests <- moran.randtest(mafragh$env, nb2listw(mafragh$nb))
tests
plot(tests)
```

```
}
```
moranNP.randtest *Function to compute positive and negative parts of Moran's index of spatial autocorrelation*

### Description

This function computes positive and negative parts of Moran's I statistic and provide a testing procedure using random permutations. The functions compute the Moran's eigenvector maps (MEM) and eigenvalues for the listw object. If alter  $=$  "greater", the statistic 'I+' is computed as the sum of the products between positive eigenvalues and squared correlations between x and associated MEMs. If alter = "less", the statistic 'I-' is computed as the sum of the products between negative eigenvalues and squared correlations between x and associated MEMs. If alter = "two-sided", both statistics are computed.

### Usage

```
moranNP.randtest(x, listw, nrepet = 999, alter = c("greater", "less",
  "two-sided"), \ldots)
```
### Arguments

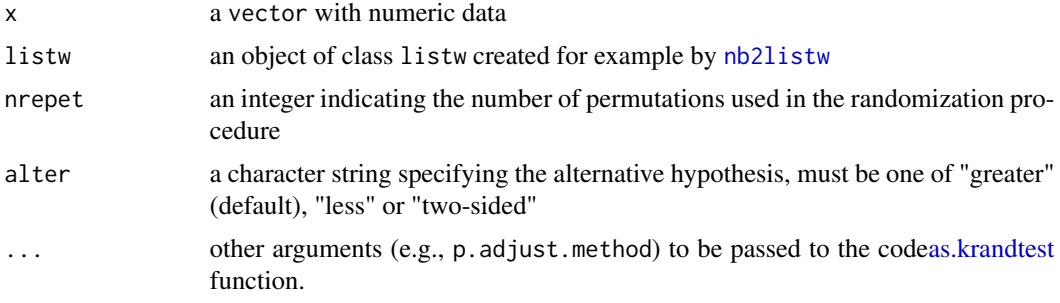

# Value

An object of class randtest (for unilateral test) or krandtest (for bilateral test)

## Author(s)

Stéphane Dray <stephane.dray@univ-lyon1.fr>

# References

Dray, S. (2011). A new perspective about Moran's coefficient: spatial autocorrelation as a linear regression problem. Geographical Analysis, 43, 127–141.

### See Also

[moran.randtest](#page-44-0)

#### mspa and the contract of the contract of the contract of the contract of the contract of the contract of the contract of the contract of the contract of the contract of the contract of the contract of the contract of the c

# Examples

```
if(require("ade4", quietly = TRUE) & require("spdep", quiet = TRUE)){
data(mafragh)
tests <- moranNP.randtest(mafragh$env[,1], nb2listw(mafragh$nb),
alter = "two-sided", p.adjust.method = "holm")
tests
moran.randtest(mafragh$env[,1], nb2listw(mafragh$nb))$obs
sum(tests$obs)
}
```
#### mspa *Multi-Scale Pattern Analysis*

### Description

The multi-scale pattern analysis (MSPA, Jombart et al 2009) investigates the main scales of spatial variation in a multivariate dataset. This implementation allows one to perform a MSPA using any multivariate analysis (stored as a [dudi](#page-0-0) object), and a list of spatial weights (class listw) or an object of class orthobasisSp.

### Usage

```
mspa(dudi, lwORorthobasisSp, nblocks, scannf = TRUE, nf = 2,
  centring = c("param", "sim"), nperm = 999)
## S3 method for class 'mspa'
scatter(x, xax = 1, yax = 2, posieig = "topleft",
  bary = TRUE, plot = TRUE, storeData = TRUE, pos = -1, ...)
## S3 method for class 'mspa'
print(x, \ldots)
```
### Arguments

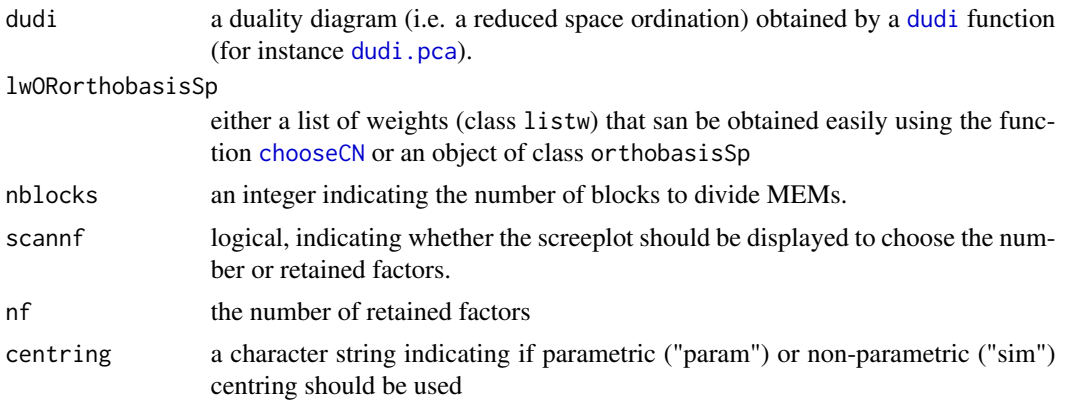

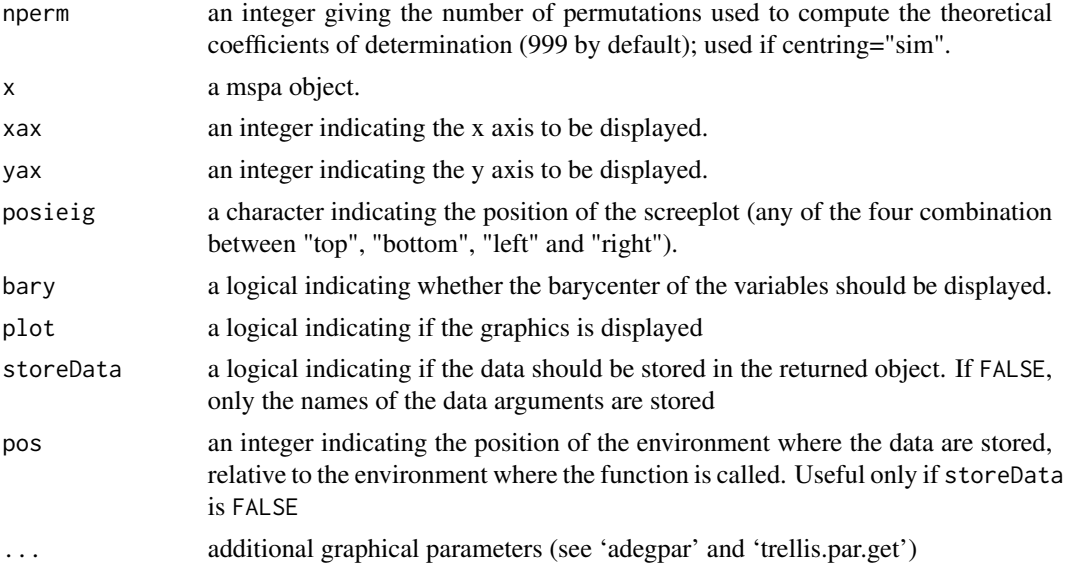

### Details

The scatter method is used for plotting the results. Compared to the original version of the method, this new implementation allows to specify a number of blocks (nblocks). In this case, the multiscale decomposition is performed by dividing MEMs into several blocks and summing R2 values. This could facilitate the interpretation of results.

### Value

An object having the classes mspa and [dudi](#page-0-0): mspa objects are [dudi](#page-0-0) objects with the following extra slots:

- ls: principal components of the MSPA. These are the coordinates of variables onto principal axes, to be used for plotting. Correspond to matrix B in Appendix A of Jombart et al (2009).

- R2: matrix of R2 between variables and MEMs. Corresponds to S in Jombart et al (2009).

- meanPoint: coordinates of the 'mean variable' onto principal axes. The 'mean variable' is an hypothetic variable whose scale profile is the average of those of all variables of the analysed dataset.

- varweights: the weights of variables. Corresponds to **d** in Jombart et al. (2009).

## Author(s)

Thibaut Jombart <t.jombart@imperial.ac.uk>

# References

Jombart T, Dray S, and Dufour, A-B. (2009) Finding essential scales of spatial variation in ecological data: a multivariate approach. *Ecography* 32: 161-168.

# See Also

[chooseCN](#page-18-0) to obtain a list of spatial weights.

#### mspa 49

```
####################################
### using oribatib mites dataset ###
####################################
if(require("ade4", quietly = TRUE)){
## load data
data(oribatid)
## get the list of spatial weights
cn \le - chooseCN(oribatid$xy, res = "listw", ask = FALSE, type = 1)
## Hellinger transformation
hellTrans <- function(X){
  if (!( is.matrix(X) | is.data.frame(X) )) stop("Object is not a matrix.")
  if (any(is.na(X))) stop("na entries in table.")
  sumRow \leq apply(X, 1, sum)
  Y <- X/sumRow
  Y \leftarrow sqrt(Y)return(Y)
}
## ENVIRONMENTAL VARIABLES ##
## Hill and Smith analysis for environmental variables
## (for a mixture of quantitative / qualitative variables)
hsEnv <- dudi.hillsmith(oribatid$envir,scannf=FALSE)
## detrending of the analysis (residuals of regression onto xy coordinates)
hsEnv.detr <- pcaivortho(hsEnv,oribatid$xy,scannf=FALSE)
## MSPA of the detrended analysis
mspaEnv <- mspa(hsEnv.detr,cn,scannf=FALSE,nf=2)
scatter(mspaEnv)
## SPECIES DATA ##
## PCA of species abundances, after Hellinger transformation
pcaFau <- dudi.pca(hellTrans(oribatid$fau),scale=FALSE,scannf=FALSE)
## detrending of this PCA
pcaFau.detr <- pcaivortho(pcaFau,oribatid$xy,scannf=FALSE)
# MSPA of the detrended analysis
mspaFau <- mspa(pcaFau.detr,cn,scannf=FALSE,nf=2)
scatter(mspaFau)
```

```
## CANONICAL MSPA ##
## RDA species ~ envir
## (species abundances predicted by environment)
## note: RDA = 'PCAIV' (PCA with Instrumental Variables)
rda1 <- pcaiv(dudi=pcaFau.detr, df=oribatid$envir,scannf=FALSE,nf=2)
## canonical MSPA (species predicted by environment)
mspaCan1 <- mspa(dudi=rda1, lw=cn, scannf=FALSE, nf=2)
scatter(mspaCan1)
## same analysis, using a non-parametric centring
mspaCan1NP <- mspa(dudi=rda1, lw=cn, scannf=FALSE, nf=2,cent="sim",nper=999)
scatter(mspaCan1NP) # basically no change
## PARTIAL CANONICAL MSPA ##
## partial RDA species ~ envir
## (species abundances not predicted by environment)
rda2 <- pcaivortho(dudi=pcaFau.detr,df=oribatid$envir,scannf=FALSE,nf=2)
## partial canonical MSPA
mspaCan2 <- mspa(dudi=rda2, lw=cn, scannf=FALSE, nf=2)
scatter(mspaCan2) # nothing left
}
```
### msr *Moran spectral randomization*

### **Description**

This function allows to generate spatially-constrained random variables preserving the global autocorrelation (Moran's I) and the spatial structures at multiple scales. Multiscale property is defined by the power spectrum (i.e. decomposition of the variance of the original variables) on a basis of orthonormal eigenvectors (Moran's Eigenvector Maps, MEM). The function provides methods for univariate randomization, joint randomization of a group of variables while keeping within-group correlations fixed and univariate randomization with a fixed correlation between original data and randomized replicates.

### Usage

```
msr(x, \ldots)## Default S3 method:
msr(x, listwORorthobasis, nrepet = 99, method = c("pair",
  "triplet", "singleton"), cor.fixed, nmax = 100, simplify = TRUE, ...)
```
 $\frac{m}{51}$ 

### Arguments

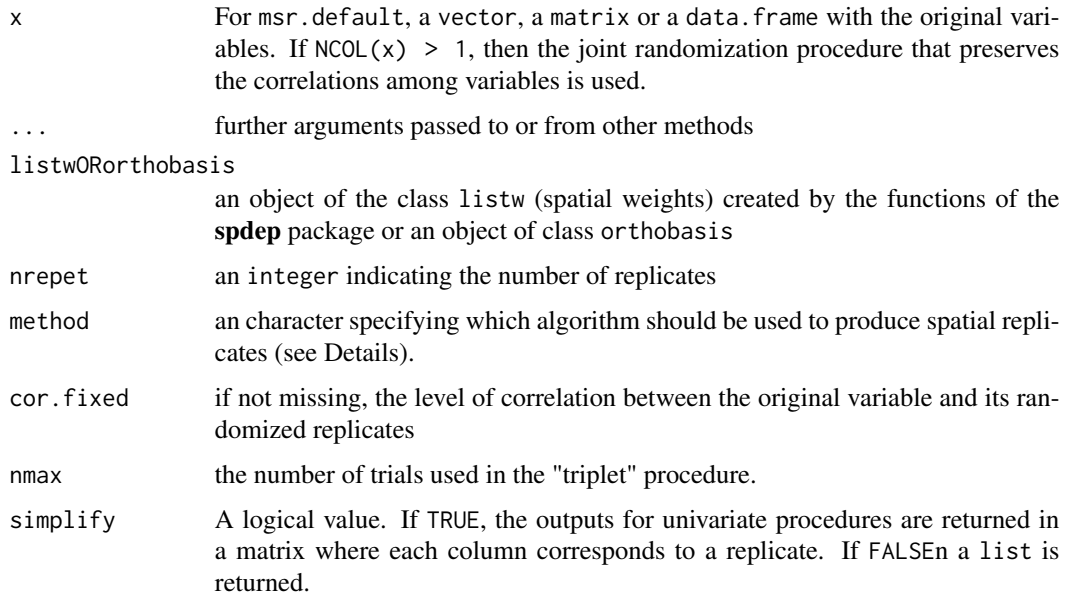

# Details

Three procedures are implemented in the function. The "pair" procedure is the more general as it can be applied in the three cases (univariate, univariate with fixed correlation and multivariate). This procedure preserves the power spectrum by pair of MEMs but not strictly the global autocorrelation level (Moran's I). The "singleton" procedure can be used for univariate and multivariate cases. It preserves strictly the global level of autocorrelation and the power spectrum. The "triplet" procedure can only be applied in the univariate case. It preserves the power spectrum by triplet of MEMs and strictly the global autocorrelation level.

# Value

Either a matrix (if simplify is TRUE) or a list with randomized replicates.

### Author(s)

Stephane Dray <stephane.dray@univ-lyon1.fr>and Helene H Wagner <helene.wagner@utoronto.ca>

### References

Wagner, H.H. and Dray S. (2015) Generating spatially-constrained null models for irregularly spaced data using Moran spectral randomization methods. Methods in Ecology and Evolution, 6: 1169–1178. doi:10.1111/2041-210X.12407

# See Also

[scores.listw](#page-63-1), [nb2listw](#page-0-0)

# Examples

```
library(spdep)
x1 \le - matrix(rnorm(81*5), nrow = 81)
lw1 <- nb2listw(cell2nb(9, 9))
moran.mc(x1[,1], lw1, 2)$statistic
## singleton
x1.1 \leftarrow \text{msr}(x1[,1], \text{lw1}, \text{nrepeat} = 9, \text{method} = "singleton")apply(x1.1, 2, function(x) moran.mc(x, listw = lw1, nsim = 2)$statistic)
## triplet
x1.2 \leq msr(x1[,1], lw1, nrepeat = 9, method = "triplet")apply(x1.2, 2, function(x) moran.mc(x, listw = lw1, nsim = 2)$statistic)
## pair
x1.3 \leq msr(x1[,1], lw1, nrepeat = 9, method = "pair")apply(x1.3, 2, function(x) moran.mc(x, listw = lw1, nsim = 2)$statistic)
## pair with cor.fixed
x1.4 \leq msr(x1[,1], \text{lw1, nrepeat} = 9, cor.fixed = 0.5)apply(x1.4, 2, function(x) moran.mc(x, listw = lw1, nsim = 2)$statistic)
cor(x1[, 1], x1.4)## pair preserving correlations for multivariate data
x1.5 \leq msr(x1, lw1, nrepeat = 9, cor.fixed = 0.5)cor(x1)lapply(x1.5, cor)
apply(x1, 2, function(x) moran.mc(x, listw = lw1, nsim = 2)$statistic)
apply(x1.5[[1]], 2, function(x) moran.mc(x, listw = lwt, nsim = 2)$statistic)
## singleton preserving correlations for multivariate data
x1.6 \leq mx(x1, lw1, nrepeat = 9, method = "singleton")cor(x1)
lapply(x1.6, cor)
apply(x1, 2, function(x) moran.mc(x, listw = lw1, nsim = 2)$statistic)
apply(x1.6[[1]], 2, function(x) moran.mc(x, listw = lwl, nsim = 2)$statistic)
```
mst.nb *Function to compute neighborhood based on the minimum spanning tree*

# Description

Compute mst and returns as a nb object

#### multispati 53

# Usage

mst.nb(dxy)

# Arguments

dxy A distance matrix based on spatial coordinates of samples

# Value

An object of class nb

# Author(s)

Stéphane Dray <stephane.dray@univ-lyon1.fr>

# See Also

[graph2nb](#page-0-0), [give.thresh](#page-33-0)

# Examples

```
xy <- matrix(rnorm(60),30,2)
dxy <- dist(xy)
th <- give.thresh(dxy)
nb1 <- mst.nb(dxy)
nb1
wh1 <- which(as.matrix(dxy)==th,arr.ind=TRUE)
plot(nb1,xy,pch=20,cex=2,lty=3)
lines(xy[wh1[1,],1],xy[wh1[1,],2],lwd=2)
title(main="Maximum distance of the minimum spanning tree in bold")
```
multispati *Multivariate spatial analysis*

# Description

This function provides a multivariate extension of the univariate method of spatial autocorrelation analysis. It provides a spatial ordination by maximizing the product of variance by spatial autocorrelation.

### Usage

```
multispati(dudi, listw, scannf = TRUE, nfposi = 2, nfnega = 0)
## S3 method for class 'multispati'
summary(object, ...)
## S3 method for class 'multispati'
print(x, \ldots)## S3 method for class 'multispati'
plot(x, xax = 1, yax = 2, pos = -1,storeData = TRUE, plot = TRUE, ...
```
### Arguments

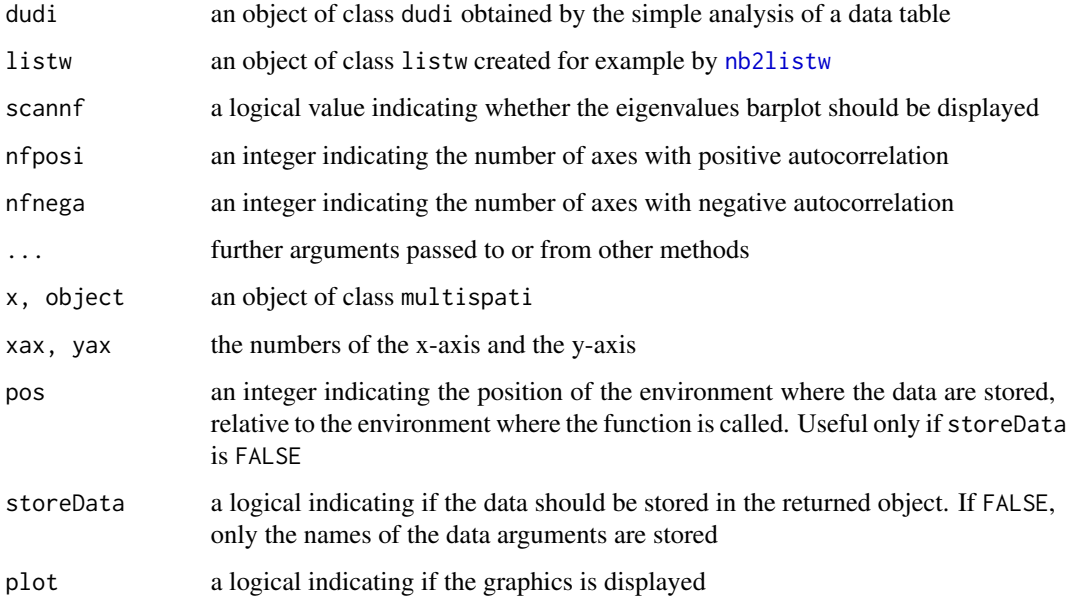

#### Details

This analysis generalizes the Wartenberg's multivariate spatial correlation analysis to various duality diagrams created by the functions (dudi.pca, dudi.coa, dudi.acm, dudi.mix...) If *dudi* is a duality diagram created by the function dudi.pca and *listw* gives spatial weights created by a row normalized coding scheme, the analysis is equivalent to Wartenberg's analysis.

We note X the data frame with the variables, Q the column weights matrix and D the row weights matrix associated to the duality diagram *dudi*. We note L the neighbouring weights matrix associated to *listw*. Then, the 'multispati' analysis gives principal axes v that maximize the product of spatial autocorrelation and inertia of row scores :

$$
I(XQv) * ||XQv||^2 = v^t Q^t X^t D L X Qv
$$

#### multispati 55

# Value

Returns an object of class multispati, which contains the following elements :

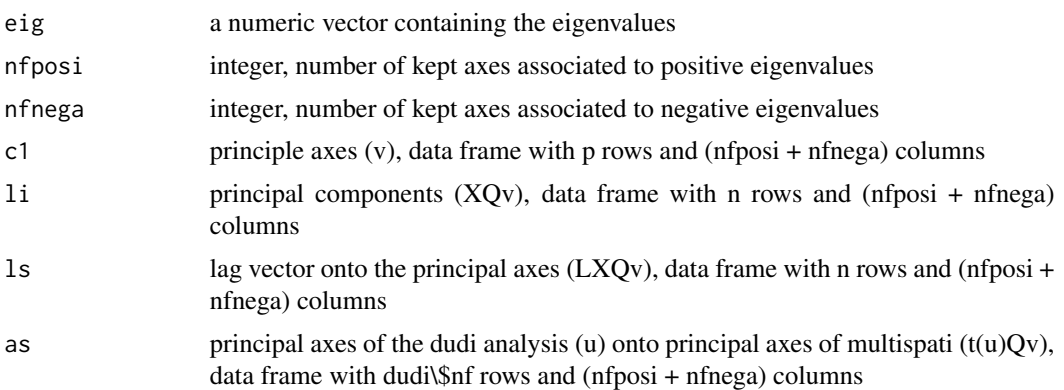

# Author(s)

Stéphane Dray <stephane.dray@univ-lyon1.fr> with contributions by Daniel Chessel, Sebastien Ollier and Thibaut Jombart

### References

Dray, S., Said, S. and Debias, F. (2008) Spatial ordination of vegetation data using a generalization of Wartenberg's multivariate spatial correlation. *Journal of vegetation science*, 19, 45–56.

Grunsky, E. C. and Agterberg, F. P. (1988) Spatial and multivariate analysis of geochemical data from metavolcanic rocks in the Ben Nevis area, Ontario. *Mathematical Geology*, 20, 825–861.

Switzer, P. and Green, A.A. (1984) Min/max autocorrelation factors for multivariate spatial imagery. Tech. rep. 6, Stanford University.

Thioulouse, J., Chessel, D. and Champely, S. (1995) Multivariate analysis of spatial patterns: a unified approach to local and global structures. *Environmental and Ecological Statistics*, 2, 1–14.

Wartenberg, D. E. (1985) Multivariate spatial correlation: a method for exploratory geographical analysis. *Geographical Analysis*, 17, 263–283.

Jombart, T., Devillard, S., Dufour, A.-B. and Pontier, D. A spatially explicit multivariate method to disentangle global and local patterns of genetic variability. Submitted to *Genetics*.

# See Also

[dudi](#page-0-0),[mat2listw](#page-0-0)

```
if (require(spdep, quiet = TRUE) & require(ade4, quiet = TRUE)) {
   data(mafragh)
   maf.xy <- mafragh$xy
   maf.flo <- mafragh$flo
```

```
maf.listw <- nb2listw(mafragh$nb)
if(adegraphicsLoaded()) {
  g1 \leq -s.label(maf.xy, nb = mafragh$nb, plab.cex = 0.75)} else {
  s.label(maf.xy, neig = mafragh$neig, clab = 0.75)
}
maf.coa <- dudi.coa(maf.flo,scannf = FALSE)
maf.coa.ms <- multispati(maf.coa, maf.listw, scannf = FALSE, nfposi = 2, nfnega = 2)
maf.coa.ms
### detail eigenvalues components
fgraph <- function(obj){
  # use multispati summary
  sum.obj <- summary(obj)
  # compute Imin and Imax
  Ibounds <- moran.bounds(eval(as.list(obj$call)$listw))
  Imin <- Ibounds[1]
  Imax <- Ibounds[2]
  I0 \le -1/(nrow(obj11)-1)# create labels
  labels <- lapply(1:length(obj$eig),function(i) bquote(lambda[.(i)]))
  # draw the plot
  xmax <- eval(as.list(obj$call)$dudi)$eig[1]*1.1
  par(las=1)
  var <- sum.obj[,2]
  moran <- sum.obj[,3]
  plot(x=var,y=moran,type='n',xlab='Inertia',ylab="Spatial autocorrelation (I)",
       xlim=c(0,xmax),ylim=c(Imin*1.1,Imax*1.1),yaxt='n')
  text(x=var,y=moran,do.call(expression,labels))
  ytick <- c(I0,round(seq(Imin,Imax,le=5),1))
  ytlab <- as.character(round(seq(Imin,Imax,le=5),1))
  ytlab <- c(as.character(round(I0,1)),as.character(round(Imin,1)),
       ytlab[2:4],as.character(round(Imax,1)))
  axis(side=2,at=ytick,labels=ytlab)
  rect(0,Imin,xmax,Imax,lty=2)
  segments(0,I0,xmax,I0,lty=2)
  abline(v=0)
  title("Spatial and inertia components of the eigenvalues")
}
fgraph(maf.coa.ms)
## end eigenvalues details
if(adegraphicsLoaded()) {
  g2 <- s1d.barchart(maf.coa$eig, p1d.hori = FALSE, plot = FALSE)
  g3 <- s1d.barchart(maf.coa.ms$eig, p1d.hori = FALSE, plot = FALSE)
  g4 <- s.corcircle(maf.coa.ms$as, plot = FALSE)
  G1 <- ADEgS(list(g2, g3, g4), layout = c(1, 3))
} else {
  par(mfrow = c(1, 3))barplot(maf.coa$eig)
  barplot(maf.coa.ms$eig)
  s.corcircle(maf.coa.ms$as)
```

```
par(mfrow = c(1, 1))}
if(adegraphicsLoaded()) {
  g5 <- s.value(maf.xy, -maf.coa$li[, 1], plot = FALSE)
  g6 <- s.value(maf.xy, -maf.coa$li[, 2], plot = FALSE)
  g7 <- s.value(maf.xy, maf.coa.ms$li[, 1], plot = FALSE)
  g8 <- s.value(maf.xy, maf.coa.ms$li[, 2], plot = FALSE)
  G2 <- ADEgS(list(g5, g6, g7, g8), layout = c(2, 2))
} else {
  par(mfrow = c(2, 2))s.value(maf.xy, -maf.coa$li[, 1])
  s.value(maf.xy, -maf.coa$li[, 2])
  s.value(maf.xy, maf.coa.ms$li[, 1])
  s.value(maf.xy, maf.coa.ms$li[, 2])
  par(mfrow = c(1, 1))}
w1 <- -maf.coa$li[, 1:2]
w1m \leftarrow apply(w1, 2, lag. listw, x = maf. listw)w1.ms <- maf.coa.ms$li[, 1:2]
w1.msm \leftarrow apply(w1.ms, 2, lag.listw, x = maf.listw)if(adegraphicsLoaded()) {
  g9 \leq -s.\text{match}(w1, w1m, plab.cex = 0.75, plot = FALSE)g10 \leq - s.match(w1.ms, w1.msm, plab.cex = 0.75, plot = FALSE)
  G3 \leftarrow cbindADEg(g9, g10, plot = TRUE)
} else {
  par(mfrow = c(1,2))s.match(w1, w1m, clab = 0.75)
  s.match(w1.ms, w1.msm, clab = 0.75)
  par(mfrow = c(1, 1))}
maf.pca <- dudi.pca(mafragh$env, scannf = FALSE)
multispati.randtest(maf.pca, maf.listw)
maf.pca.ms <- multispati(maf.pca, maf.listw, scannf=FALSE)
plot(maf.pca.ms)
```
<span id="page-56-0"></span>ortho.AIC *Compute AIC for models with orthonormal explanatory variables*

### Description

}

This function compute corrected AIC for models with orthonormal and centered explanatory variables such as MEM spatial eigenfunctions. Variables are sorted by their contribution to R2.

#### Usage

ortho.AIC(Y, X, ord.var = FALSE)

#### Arguments

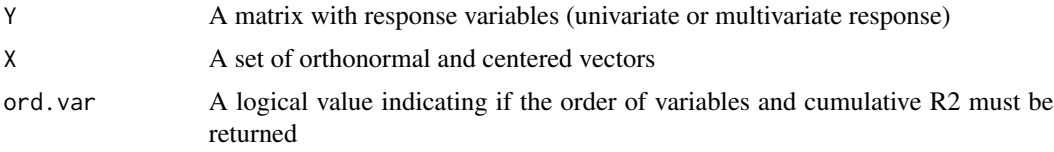

# Details

It ensures that a model with k variables is the best one that can be obtained. By default, response variables are centered (model with intercept).

# Value

A vector with corrected AIC if ord.var=FALSE. A list if ord.var=TRUE with:

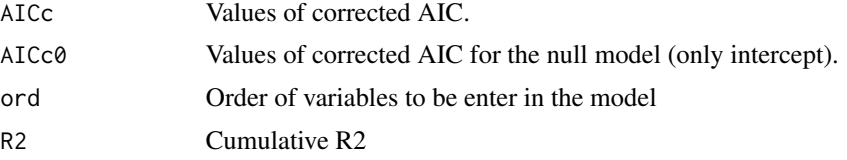

# Author(s)

Stéphane Dray <stephane.dray@univ-lyon1.fr>

### References

Godinez-Dominguez E. and Freire J. (2003) Information-theoretic approach for selection of spatial and temporal models of community organization. Marine Ecology - Progress Series. 253, 17–24

```
y <- matrix(rnorm(50),50,1)
x \le -\text{svd}(\text{scale}(y \ \&\ \& \ \c(0.1, 0.5, 2, 0, 0.7) + \text{matrix}(r \text{norm}(250), 50, 5)))\u
res <- ortho.AIC(y,x,ord.var=TRUE)
minAIC <- which.min(res$AICc)
nvar <- length(1:minAIC)+1 # number of orthogonal vectors + 1 for intercept
lm1 <- lm(y~x[,res$ord[1:minAIC]])
summary(lm1)$r.squared # R2
res$R2[minAIC] # the same
min(res$AICc) # corrected AIC
extractAIC(lm1) # classical AIC
min(res$AICc)-2*(nvar*(nvar+1))/(nrow(x)-nvar-1) # the same
lm2 < - lm(y<sup>2</sup>)
```

```
res$AICc0 # corrected AIC for the null model
extractAIC(lm2) # classical AIC
res$AICc0-2*(1*(1+1))/(nrow(x)-1-1) # the same
```
orthobasis.poly *Function to compute polynomial of geographical coordinates*

#### Description

This function computes orthgonal polynomials of geographical coordinates. Polynomials functions are orthogonal and centred for the weights defined in wt (i.e., orthogonal to wt). It is the classical approach to perform trend surface analysis.

### Usage

```
orthobasis.poly(coords, degree = 2, wt = rep(1/nrow(coords), nrow(coords)))
```
### Arguments

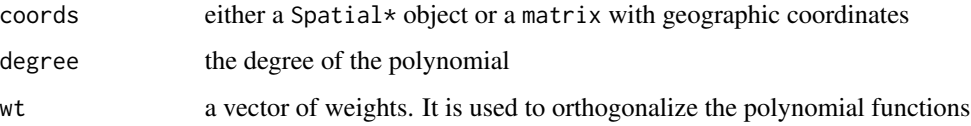

# Value

an object of class orthobasisSp , subclass orthobasis

# Author(s)

Stéphane Dray <stephane.dray@univ-lyon1.fr>

### References

Dray S., Pélissier R., Couteron P., Fortin M.J., Legendre P., Peres-Neto P.R., Bellier E., Bivand R., Blanchet F.G., De Caceres M., Dufour A.B., Heegaard E., Jombart T., Munoz F., Oksanen J., Thioulouse J., Wagner H.H. (2012). Community ecology in the age of multivariate multiscale spatial analysis. *Ecological Monographs* 82, 257–275.

### See Also

[mem](#page-63-0) [orthobasis](#page-0-0)

# Examples

```
if(require("ade4", quietly = TRUE)){
data(mafragh, package = "ade4")
pol2 <- orthobasis.poly(mafragh$Spatial)
if(require("adegraphics", quietly = TRUE)){
plot(pol2, mafragh$Spatial)
}
}
```
plot.orthobasisSp *Function to display Moran's Eigenvector Maps (MEM) and other spatial orthogonal bases*

# Description

This function allow to plot or map orthogonal bases

# Usage

```
## S3 method for class 'orthobasisSp'
plot(x, SpORcoords, pos = -1, plot = TRUE,
 match.ID = FALSE, ...)
```
### Arguments

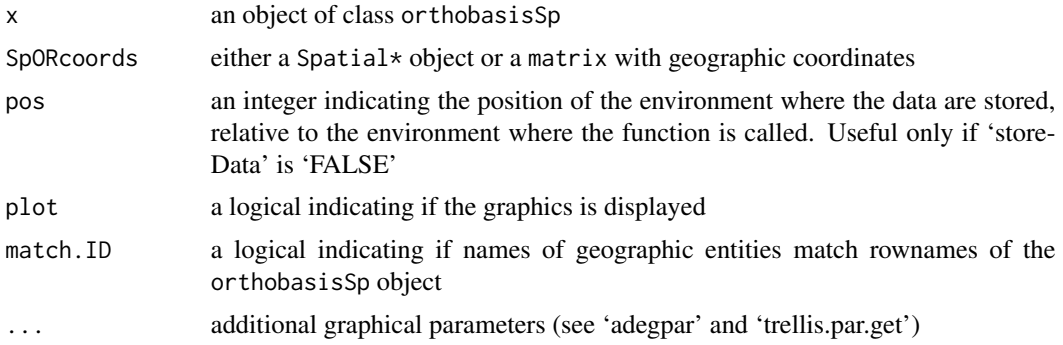

# Value

an object of class ADEgS, generated by the s.Spatial function of the adegraphics package

# Author(s)

Stéphane Dray <stephane.dray@univ-lyon1.fr>

#### rotation 61

# See Also

[s.Spatial](#page-0-0)

# Examples

```
if(require("ade4", quietly = TRUE) & require("spdep", quietly = TRUE)){
data(mafragh)
me <- mem(nb2listw(mafragh$nb))
if(require("adegraphics", quietly = TRUE)){
plot(me[,1:6], mafragh$xy)
plot(me[,1:6], mafragh$Spatial)
}
}
```
# rotation *Rotate a set of point by a certain angle*

### Description

Rotate a set of XY coordinates by an angle (in radians)

### Usage

```
rotation(xy, angle)
```
# Arguments

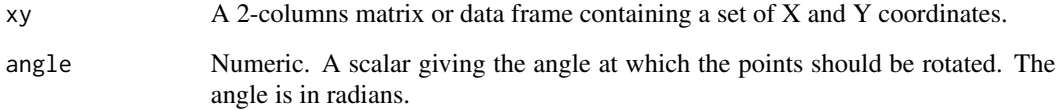

# Value

A 2-columns matrix of the same size as xy giving the rotated coordinates.

# Author(s)

F. Guillaume Blanchet

### Examples

```
### Create a set of coordinates
coords<-cbind(runif(20),runif(20))
### Create a series of angles
rad<-seq(0,pi,l=20)
for(i in rad){
coords.rot<-rotation(coords,i)
plot(coords.rot)
}
### Rotate the coordinates by an angle of 90 degrees
coords.90<-rotation(coords,90*pi/180)
coords.90
```
plot(coords,xlim=range(rbind(coords.90,coords)[,1]),ylim=range(rbind(coords.90,coords)[,2]),asp=1) points(coords.90,pch=19)

scalogram *Function to compute a scalogram*

# Description

The function decomposes the variance of a variable x on a basis of orthogonal vectors. The significance of the associated R-squared values is tested by a randomization procedure. A smoothed scalogram is obtained by summing the R-squared values into nblocks.

# Usage

```
scalogram(x, orthobasisSp, nblocks = ncol(orthobasisSp), nrepeat = 999,p.adjust.method = "none")
```
## S3 method for class 'scalogram'  $plot(x, pos = -1, plot = TRUE, ...)$ 

# Arguments

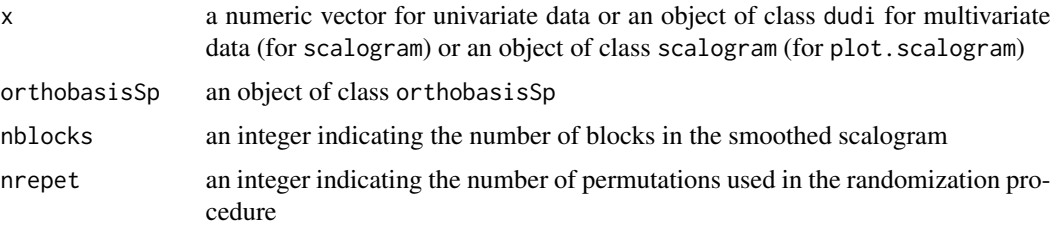

#### scalogram 63 and 53 and 53 and 53 and 53 and 53 and 53 and 53 and 53 and 53 and 53 and 53 and 53 and 53 and 53

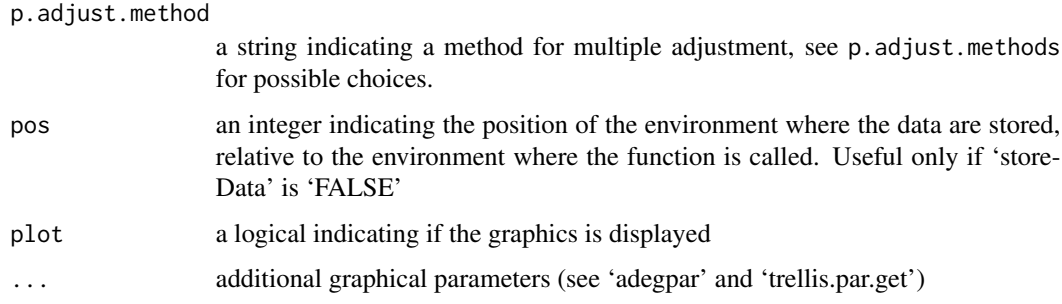

# Details

On the plot, oberved R-squared values are represent by bars. A black line indicate the 0.95 quantile of the values obtained by permutations. Significant values are indicated by a '\*'

### Value

The function scalogram returns an object of class scalogram, subclass krandtest. The plot function returns an object of class ADEgS, generated by the functions of the adegraphics package

### Author(s)

Stéphane Dray <stephane.dray@univ-lyon1.fr>

#### References

Dray S., Pélissier R., Couteron P., Fortin M.J., Legendre P., Peres-Neto P.R., Bellier E., Bivand R., Blanchet F.G., De Caceres M., Dufour A.B., Heegaard E., Jombart T., Munoz F., Oksanen J., Thioulouse J., Wagner H.H. (2012). Community ecology in the age of multivariate multiscale spatial analysis. *Ecological Monographs* 82, 257–275.

# See Also

[mem](#page-63-0) [orthobasis](#page-0-0)

```
if(require("ade4", quietly = TRUE) & require("spdep", quietly = TRUE)){
data(mafragh)
me <- mem(nb2listw(mafragh$nb))
if(require("adegraphics", quietly = TRUE)){
sc1 <- scalogram(mafragh$env$Conduc, me, nblocks = 10)
plot(sc1)
}
}
```
<span id="page-63-1"></span>

# <span id="page-63-0"></span>Description

These functions compute MEM (i.e., eigenvectors of a doubly centered spatial weighting matrix). Corresponding eigenvalues are linearly related to Moran's index of spatial autocorrelation.

#### Usage

```
scores.listw(listw, wt = rep(1, length(listw$neighbours)),
 MEM.autocor = c("non-null", "all", "positive", "negative"),
 store.listw = FALSE)
mem(listw, wt = rep(1, length(listw$neighbours)),
 MEM.autocor = c("non-null", "all", "positive", "negative"),
 store.listw = FALSE)
orthobasis.listw(listw, wt = rep(1, length(listw$neighbours)),
 MEM.autocor = c("non-null", "all", "positive", "negative"),
 store.listw = FALSE)
## S3 method for class 'orthobasisSp'
x[i, j]
```
### Arguments

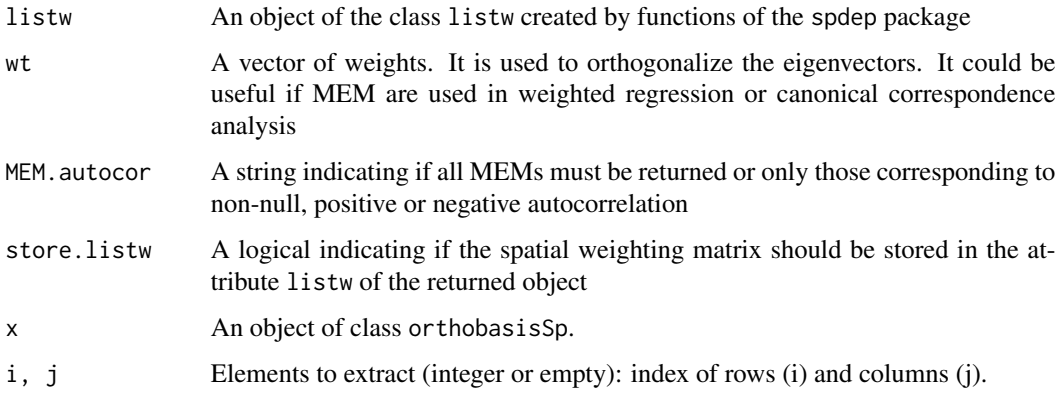

# Details

Testing the nullity of eigenvalues is based on  $E(i)/E(1)$  where  $E(i)$  is i-th eigenvalue and  $E(1)$  is the maximum absolute value of eigenvalues

#### stimodels 65

# Value

An object of class orthobasisSp , subclass orthobasis. The MEMs are stored as a data.frame. It contains several attributes (see ?attributes) including:

- values: The associated eigenvalues.
- listw: The associated spatial weighting matrix (if store. listw = TRUE).

### Author(s)

```
Stéphane Dray <stephane.dray@univ-lyon1.fr>
```
### References

Dray, S., Legendre, P., and Peres-Neto, P. R. (2006). Spatial modeling: a comprehensive framework for principal coordinate analysis of neighbor matrices (PCNM). *Ecological Modelling* 196, 483– 493.

Griffith D. A. (1996) Spatial autocorrelation and eigenfunctions of the geographic weights matrix accompanying geo-referenced data. *Canadian Geographer* 40, 351–367.

### See Also

[nb2listw](#page-0-0) [orthobasis](#page-0-0)

#### Examples

```
if(require("ade4", quietly = TRUE) & require("spdep", quietly = TRUE)){
data(oribatid)
nbtri <- tri2nb(as.matrix(oribatid$xy))
sc.tri <- scores.listw(nb2listw(nbtri, style = "B"))
summary(sc.tri)
}
if(require("adegraphics", quietly = TRUE)){
s.value(oribatid$xy,sc.tri[,1:9])
plot(sc.tri[,1:6], oribatid$xy, pSp.cex = 5, pSp.alpha = 0.5, pbackground.col = 'lightblue')
}
```
stimodels *Space-time interaction in ANOVA without replication*

### Description

Function stimodels performs two-way ANOVA to test space-time interaction without replicates using one among a set of possible models. Function quicksti allows performing space-time ANOVA in a simplified way. In many models, degrees of freedom are saved by coding space and/or time parsimoniously using distance-based Moran Eigenvector Maps (dbMEM).

### Usage

```
stimodels(Y, S, Ti, model = "5", nperm = 999, nS = -1, nT = -1,
  Sfixed = TRUE, Tfixed = TRUE, COD.S = NULL, COD.T = NULL,
 print.res = TRUE)
quicksti(Y, S, Ti, nperm = 999, alpha = 0.05, COD.S = NULL,
```

```
COD.T = NULL, print,res = TRUE)
```
### Arguments

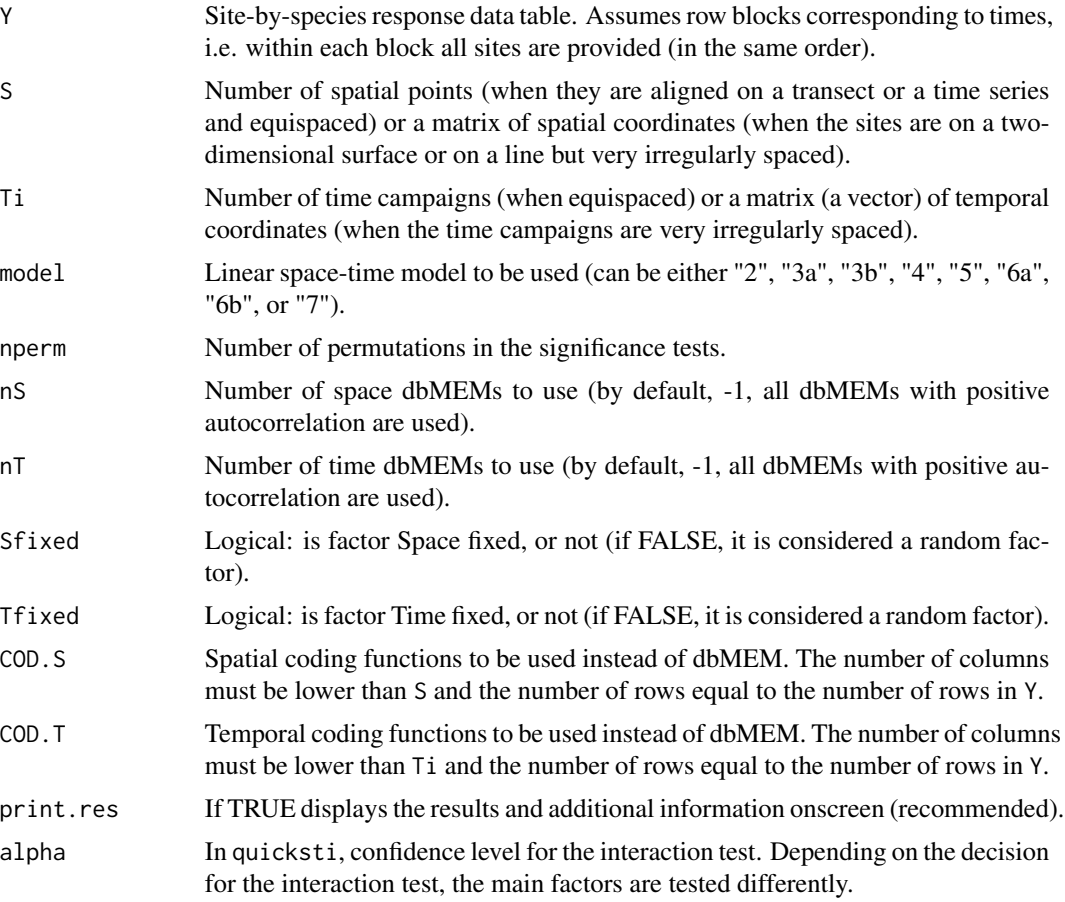

# Details

In stimodels tests for space-time interaction and space or time main effects are conducted using one of the different models. With Models 2, 6a and 6b the interaction test is not available.

Model 2 - Space and Time are coded using Helmert contrasts for the main effects. No interaction is tested. Model 3a - Space is coded using dbMEM variables whereas Time is coded using Helmert contrasts. Model 3b - Space is coded using Helmert contrasts whereas Time is coded using dbMEM variables. Model 4 - Both Space and Time are coded using dbMEM variables for all tests. Model 5 - Space and Time are coded using Helmert contrasts for the main factor effects, but they are

#### stimodels 67

coded using dbMEM variables for the interaction term. Model 6a - Nested model. Testing for the existence of spatial structure (common or separate) using dbMEM variables to code for Space. Model 6b - Nested model. Testing for the existence of temporal structure (common or separate) using dbMEM variables to code for Time. Model 7 - Space and Time are coded using dbMEM variables for the main factor effects, but they are coded using Helmert contrasts for the interaction term (not recommended).

When using quicksti, space-time interaction is first tested using Model 5. Depending on the outcome of this test, the main factors are tested using different strategies. If the interaction is not significant then the test of main factors is also done following Model 5. If the interaction is significant, then a nested model (6a) is used to know whether separate spatial structures exist and another (6b) to know whether separate temporal structures exist. In quicksti function space and time are always considered fixed factors (F ratios are constructed using residual MS in the denominator).

For the interaction the permutations are unrestricted, whereas for the main factors the permutations are restricted within time blocks (for the test of factor Space) or space blocks (for the test of factor Time). By default, the function computes dbMEM for space and time coding, but other space and/or time descriptors can be provided by the user, through COD.S and COD.T.

### Value

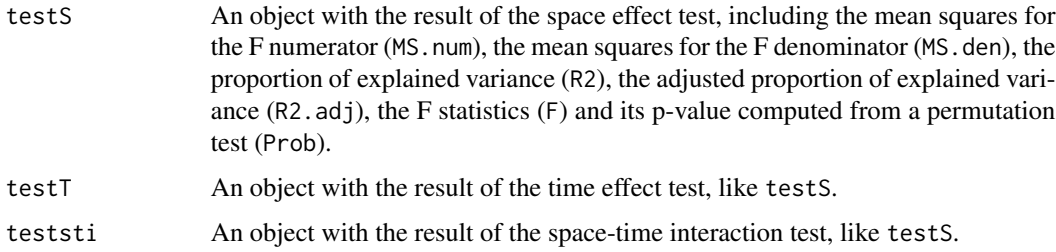

# Author(s)

Pierre Legendre <pierre.legendre@umontreal.ca>, Miquel De Caceres and Daniel Borcard

### References

Borcard, D. and P. Legendre. 2002. All-scale spatial analysis of ecological data by means of principal coordinates of neighbour matrices. Ecological Modelling 153: 51-68.

Dray, S., P. Legendre and P. R. Peres-Neto. 2006. Spatial modelling: a comprehensive framework for principal coordinate analysis of neighbour matrices (PCNM). Ecological Modelling 196: 483- 493.

Legendre, P., M. De Caceres and D. Borcard. 2010. Community surveys through space and time to assess environmental changes: testing space-time interaction in the absence of replication. Ecology 91: 262-272.

### See Also

[trichoptera](#page-69-0)

# Examples

```
data(trichoptera)
```

```
# log-transform species data (excluding site and time colums)
trich.log <- log1p(trichoptera[,-c(1,2)])
# Run space-time interaction test using model "5"
```

```
stimodels(trich.log, S=22, Ti=10, nperm=99, model="5")
# Run space-time analysis with tests for main effects after testing
# interaction (which is significant)
```
quicksti(trich.log, S=22, Ti=10, nperm=99)

```
# Run space-time analysis for time blocks number 6 and 7.
# Interaction is then not significant and tests of main effects are done
# following model 5
quicksti(trich.log[111:154,], S=22, Ti=2, nperm=99)
```
test.W *Function to compute and test eigenvectors of spatial weighting matrices*

### Description

This function is a user-friendly way to compute and test eigenvectors for various definitions of spatial weighting matrices. It combines calls to the functions scores.listw and ortho.AIC. It allows to test various definitions of the spatial weighting matrix and return results of scores.listw for the best one.

# Usage

```
test.W(Y, nb, xy, MEM.autocor = c("all", "positive", "negative"), f = NULL,
  ...)
```
### Arguments

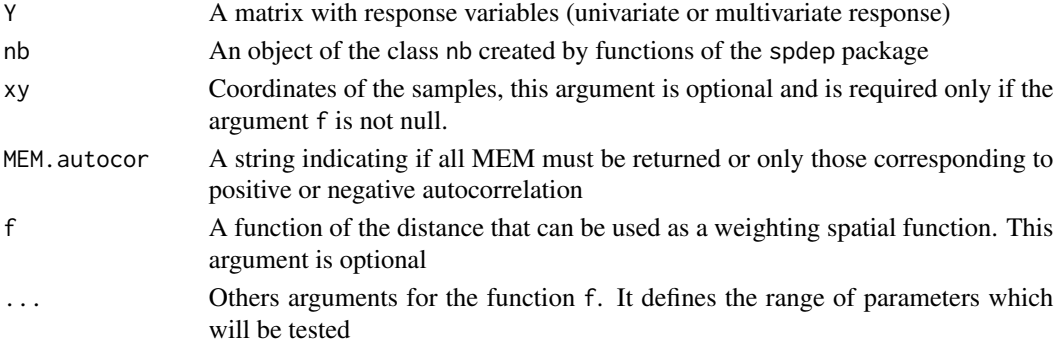

#### test. W  $\sim$  69

# Details

This functions allows to test one binary spatial weighting matrix (if only Y and nb are provided). It allows also to test a weighting function based on distances (if f is provided) and a weighting function with different values of parameters if other arguments of f are provided.

### Value

A list with the following elements:

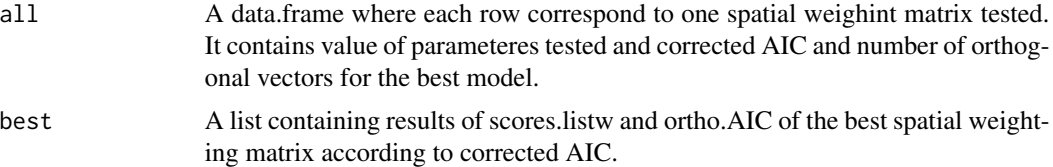

# Author(s)

Stéphane Dray <stephane.dray@univ-lyon1.fr>

### References

Dray S., Legendre P. and Peres-Neto P. R. (2006) Spatial modeling: a comprehensive framework for principal coordinate analysis of neighbor matrices (PCNM). Ecological Modelling, 196, 483–493

# See Also

[ortho.AIC](#page-56-0), [scores.listw](#page-63-1)

```
if(require(ade4) & require(spdep)){
```

```
data(oribatid)
# Hellinger transformation
fau <- sqrt(oribatid$fau / outer(apply(oribatid$fau, 1, sum), rep(1, ncol(oribatid$fau)), "*"))
# remove gradient effect
faudt <- resid(lm(as.matrix(fau) ~ as.matrix(oribatid$xy)))
```

```
# test a binary spatial weighting matrix
nbtri <- tri2nb(as.matrix(oribatid$xy))
tri.res <- test.W(faudt, nbtri)
```

```
maxi <- max(unlist(nbdists(nbtri, as.matrix(oribatid$xy))))
```

```
# test a simple spatial weighting function of the distance
f1 <- function(x) \{1-(x)/(max)\}tri.f1 <- test.W(faudt, nbtri, f = f1, xy = as.matrix(oribatid$xy))
```

```
# test a spatial weighting function with various values of parameters
f2 <- function(x,dmax,y) {1-(x^y)/(dmax)^y}
```

```
tri.f2 <- test.W(faudt,nbtri, f = f2, y = 2:10, dmax = maxi, xy = as.matrix(oribatid$xy))
}
```
<span id="page-69-0"></span>trichoptera *Trichoptera data set*

# Description

A dataset containing the abundances of 56 species in 220 sites

# Usage

data(trichoptera)

# Format

A data frame with 220 rows and 58 variables (Site, Date, and 56 species)

variogmultiv *Function to compute multivariate empirical variogram*

# Description

Compute a multivariate empirical variogram. It is strictly equivalent to summing univariate variograms

# Usage

```
variogmultiv(Y, xy, dmin = 0, dmax = max(dist(xy)), nclass = 20)
```
# Arguments

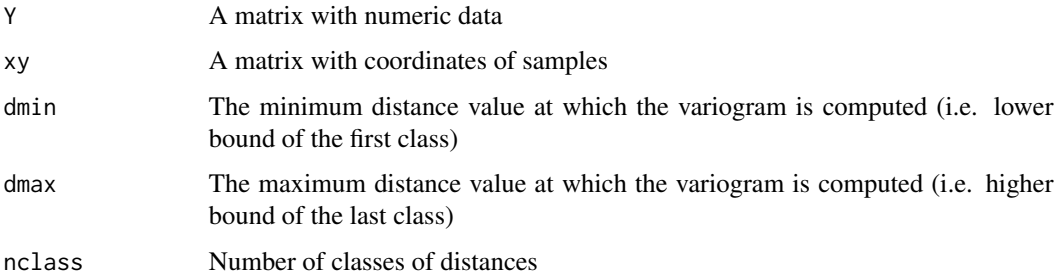

# WRperiodogram 71

# Value

A list:

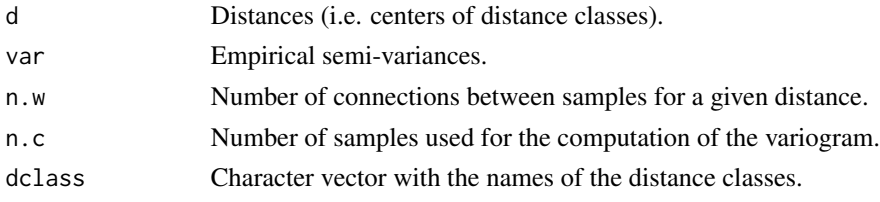

# Author(s)

Stéphane Dray <stephane.dray@univ-lyon1.fr>

# References

Wagner H. H. (2003) Spatial covariance in plant communities: integrating ordination, geostatistics, and variance testing. Ecology, 84, 1045–1057

# Examples

```
if(require(ade4)){
data(oribatid)
# Hellinger transformation
fau <- sqrt(oribatid$fau / outer(apply(oribatid$fau, 1, sum), rep(1, ncol(oribatid$fau)), "*"))
# Removing linear effect
faudt <- resid(lm(as.matrix(fau) ~ as.matrix(oribatid$xy)))
mvspec <- variogmultiv(faudt, oribatid$xy, nclass = 20)
mvspec
plot(mvspec$d, mvspec$var,type = 'b', pch = 20, xlab = "Distance", ylab = "C(distance)")
}
```
WRperiodogram *Whittaker-Robinson periodogram*

### Description

Whittaker-Robinson periodogram for univariate series of quantitative data.

# Usage

```
WRperiodogram(x, T1 = 2, T2, nperm = 499, nopermute, mult = c("sidak",
  "bonferroni"), print.time = FALSE)
## S3 method for class 'WRperio'
plot(x, prog = 1, alpha = 0.05, line.col = "red",
 main = NULL, ...)
```
### Arguments

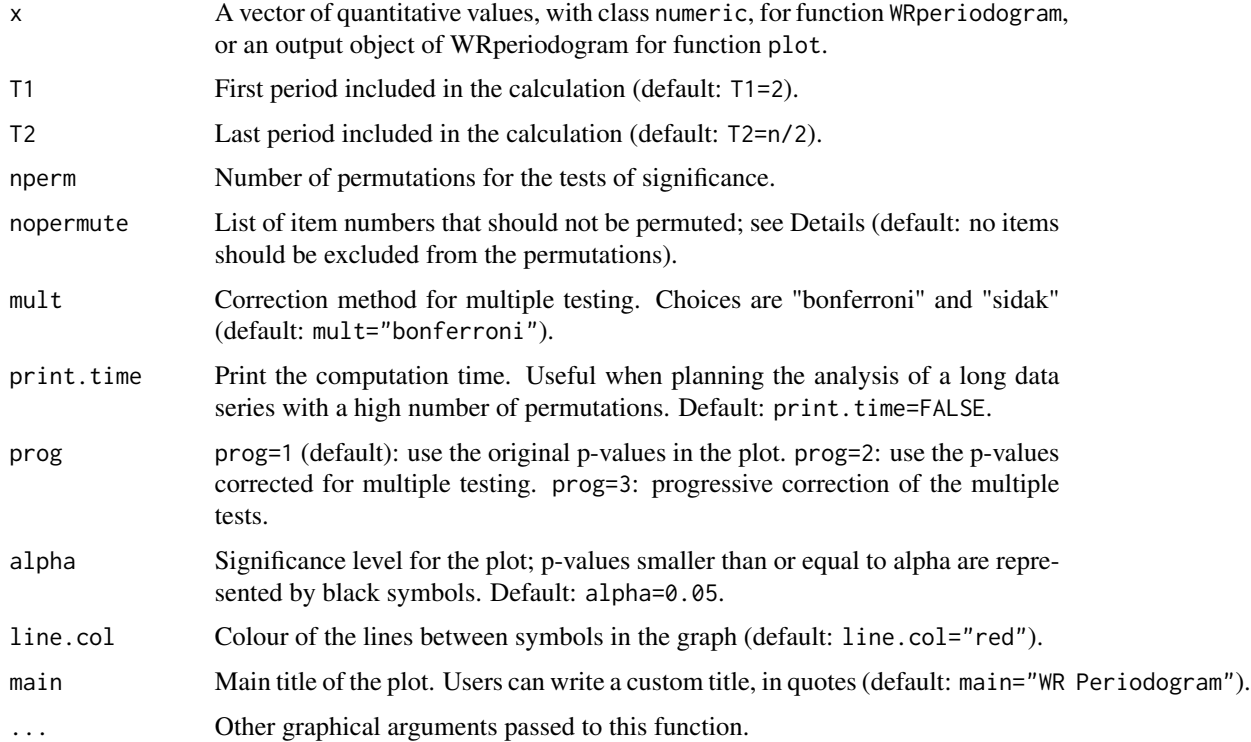

### Details

The Whittaker-Robinson periodogram (Whittaker and Robinson, 1924) identifies periodic components in a vector of quantitative data. The data series must contain equally-spaced observations (i.e. constant lag) along a transect in space or through time. The vector may contain missing observations, represented by NA, in reasonable amount, e.g. up to a few percent of the total number of observations. The periodogram statistic used in this function is the standard deviation of the means of the columns of the Buys-Ballot table (Enright, 1965). The method is also described in Legendre & Legendre (2012, Section 12.4.1). Missing values (NA) are handled by skipping the NA values when computing the column means of the Buys-Ballot table.

The data must be stationary before computation of the periodogram. Stationarity is violated when there is a trend in the data or when they were obtained under contrasting environmental or experimental conditions. Users should at least test for the presence of a significant linear trend in the data (using linear regression); if a significant trend is identified, it can be removed by computing regression residuals.

The nopermute option allows users to include a list of items numbers that should not be permuted, whether the observations are NA or zero values. This option should not be used in routine work. It is intended for special situations where observations could not be made at some points along the space or time series because that was impossible. For example, in a spatial data series along a river, if points fall on emerging rocks or on islands, no observation of phytoplankton could have been made at those points. For the permutation test, values at these positions (NA or 0) should not be permuted with values at points where observations were possible.
#### WRperiodogram 73

The graph produced by the plot function shows the periodogram statistics and their significance following a permutation test, with periods in the abscissa. The p-values may be corrected for multiple testing using either the Bonferroni or the Sidak correction, which can be applied to all values in the correlogram uniformly, or following a progressive correction.

A progressive correction means that for the first periodogram statistic, the p-value is tested against the alpha significance level without any correction; for the second statistic, the p-value is corrected for 2 simultaneous tests; and so forth until the k-th statistic, where the p-value is corrected for k simultaneous tests. This approach solves the problem of "where to stop interpreting a periodogram"; one goes on as long as significant values emerge, considering the fact that the tests become progressively more conservative.

In the Whittaker-Robinson periodogram, harmonics of a basic period are often found to be also significant.

The permutation tests, which can take a bit of time in very large jobs, can be interrupted by issuing an Escape command. One can also click the STOP button at the top of the R console.

#### Value

The function produces an object of class WRperio containing a table with the following columns:

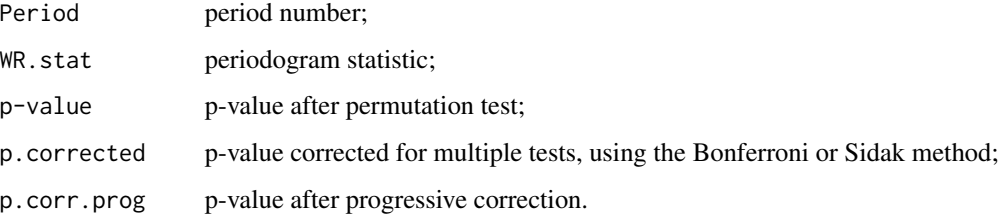

When the p-values cannot be computed because of a very high proportion of missing values in the data, values of 99 are posted in the last three columns of the output table.

## Author(s)

Pierre Legendre <pierre.legendre@umontreal.ca> and Guillaume Guenard

## References

Enright, J. T. 1965. The search for rhythmicity in biological time-series. Journal of Theoretical Biology 8: 426-468.

Legendre, P. and L. Legendre. 2012. Numerical ecology, 3rd English edition. Elsevier Science BV, Amsterdam.

Sarrazin, J., D. Cuvelier, L. Peton, P. Legendre and P. M. Sarradin. 2014. High-resolution dynamics of a deep-sea hydrothermal mussel assemblage monitored by the EMSO-Açores MoMAR observatory. Deep-Sea Research I 90: 62-75. (Recent application in oceanography)

Whittaker, E. T. and G. Robinson. 1924. The calculus of observations – A treatise on numerical mathematics. Blackie & Son, London.

# Examples

###

```
### 1. Numerical example of Subsection 12.4.1 of Legendre and Legendre (2012)
test.vec <- c(2,2,4,7,10,5,2,5,8,4,1,2,5,9,6,3)
# Periodogram with permutation tests of significance
res <- WRperiodogram(test.vec)
plot(res)
### 2. Simulated data
periodic.component <- function(x,T,c) cos((2*pi/T)*(x+c))n <- 500 # corresponding to 125 days, 4 observations per day
# Generate a lunar cycle, 29.5 days (T=118)
moon <- periodic.component(1:n, 118, 59)
# Generate a circadian cycle (T=4)
daily <- periodic.component(1:n, 4, 0)
# Generate a tidal cycle (T=2)
tide <- periodic.component(1:n, 2, 0)
# Periodogram of the lunar component only
res.moon <- WRperiodogram(moon, nperm=0)
res.moon <- WRperiodogram(moon, T2=130, nperm=99)
par(mfrow=c(1,2))
plot(moon)
plot(res.moon, prog=1)
# Add the three components, plus a random normal error term
var \le 5*moon + daily + tide + rnorm(n, 0, 0.5)
# Draw a graph of a portion of the data series
par(mfrow=c(1,2))
plot(var[1:150], pch=".", cex=1)
lines(var[1:150])
# Periodogram of 'var'
res.var <- WRperiodogram(var, T2=130, nperm=99)
plot(res.var, prog=1, line.col="blue")
# Find position of the maximum value of this periodogram
which(res.var[, 2] == max(res.var[, 2])# Replace 10% of the 500 data by NA
select <- sort(sample(1:500)[1:50])
var.na <- var
var.na[select] <- NA
res.var.na <- WRperiodogram(var.na, T2=130, nperm=99)
plot(res.var.na, prog=1)
### 3. Data used in the examples of the documentation file of function afc() of {stats}
# Data file "ldeaths"; time series, 6 years x 12 months of deaths in UK hospitals
```
# WRperiodogram 75

ld.res.perio <- WRperiodogram(ldeaths, nperm=499) par(mfrow=c(1,2)) plot(ld.res.perio, prog=1) # Graph with no correction for multiple testing plot(ld.res.perio, prog=3) # Graph with progressive correction acf(ldeaths) # acf() results, for comparison

# Index

∗Topic datasets bacProdxy , [12](#page-11-0) mastigouche, [38](#page-37-0) trichoptera , [70](#page-69-0) ∗Topic manip rotation , [61](#page-60-0) ∗Topic models ortho.AIC, [57](#page-56-0) ∗Topic multivariate aem.time , [8](#page-7-0) forward.sel, [31](#page-30-0) forward.sel.par , [32](#page-31-0) global.rtest, [35](#page-34-0) mspa , [47](#page-46-0) multispati , [53](#page-52-0) stimodels , [65](#page-64-0) WRperiodogram , [71](#page-70-0) ∗Topic spatial aem , [2](#page-1-0) aem.build.binary , [5](#page-4-0) aem.time , [8](#page-7-0) aem.weight.edges, [10](#page-9-0) chooseCN , [19](#page-18-0) create.dbMEM.model , [22](#page-21-0) global.rtest , [35](#page-34-0) LCBD.comp, [36](#page-35-0) moran.bounds, [43](#page-42-0) moran.randtest, [45](#page-44-0) moranNP.randtest, [46](#page-45-0) mspa , [47](#page-46-0) msr , [50](#page-49-0) mst.nb , [52](#page-51-0) multispati , [53](#page-52-0) orthobasis.poly , [59](#page-58-0) scalogram , [62](#page-61-0) scores.listw , [64](#page-63-0) stimodels , [65](#page-64-0) test.W , [68](#page-67-0) variogmultiv , [70](#page-69-0)

∗Topic ts aem.weight.edges , [10](#page-9-0) ∗Topic utilities chooseCN , [19](#page-18-0) [.orthobasisSp *(*scores.listw *)* , [64](#page-63-0)

aem , [2](#page-1-0) , *[6,](#page-5-0) [7](#page-6-0)* , *[9](#page-8-0)* aem.build.binary , *[3](#page-2-0)* , [5](#page-4-0) , *[11](#page-10-0) , [12](#page-11-0)* aem.time , [8](#page-7-0) aem.weight.edges , [10](#page-9-0) aem.weight.time *(*aem.weight.edges *)* , [10](#page-9-0) as.krandtest , *[45](#page-44-0) , [46](#page-45-0)* as.randtest , *[45](#page-44-0)*

bacProdxy , [12](#page-11-0) beta.div , [13](#page-12-0) beta.div.comp, [16](#page-15-0)

chooseCN , [19](#page-18-0) , *[24](#page-23-0)* , *[47,](#page-46-0) [48](#page-47-0)* Cperiodogram, [20](#page-19-0) create.dbMEM.model , [22](#page-21-0) createlistw , [24](#page-23-0)

dbmem , *[22](#page-21-0) , [23](#page-22-0)* , [25](#page-24-0) dist.ldc , [27](#page-26-0) dudi , *[47,](#page-46-0) [48](#page-47-0)* , *[55](#page-54-0)* dudi.pca , *[47](#page-46-0)*

forward.sel , [31](#page-30-0) forward.sel.par , [32](#page-31-0)

give.thresh , *[26](#page-25-0)* , [34](#page-33-0) , *[53](#page-52-0)* global.rtest , [35](#page-34-0) graph2nb , *[53](#page-52-0)*

LCBD.comp, [36](#page-35-0) local.rtest *(*global.rtest *)* , [35](#page-34-0)

mantel.correlog , *[12](#page-11-0)* mastigouche, [38](#page-37-0) mat2listw , *[55](#page-54-0)*

#### INDEX 277

```
mem
, 26
, 44
, 59
, 63
mem
(scores.listw
)
, 64
39
43
moran.mc
, 45
moran.randtest
, 45
, 46
46
mspa
, 47
msr
, 50
mst.nb
, 52
multispati
, 53
nb2listw
, 44
–46
, 51
, 54
, 65
ortho.AIC
, 57
, 69
orthobasis
, 59
, 63
, 65
orthobasis.listw
(scores.listw
)
, 64
orthobasis.poly
, 59
plot.mfpa
(mfpa
)
, 39
plot.multispati
(multispati
)
, 53
plot.orthobasisSp
, 60
plot.scalogram
(scalogram
)
, 62
plot.WRperio
(WRperiodogram
)
, 71
print.mfpa
(mfpa
)
, 39
print.mspa
(mspa
)
, 47
print.multispati
(multispati
)
, 53
quicksti
(stimodels
)
, 65
rotation
, 61
s.Spatial
, 61
scalogram
, 62
scatter.mspa
(mspa
)
, 47
scores.listw
, 51
, 64
, 69
sp.correlogram
, 12
stimodels
, 65
summary.multispati
(multispati
)
, 53
svd
,
3
test.W
, 68
trichoptera
, 67
, 70
variogmultiv
, 70
WRperiodogram
, 71
```